# Temperaturstudien an ATLAS-MDT-Myondetektoren

Diplomarbeit der Fakultät für Physik

der

Ludwig-Maximilians-Universität München

vorgelegt von Albert Engl aus

 $M$ ünchen

28.9.2007

- 1. Gutachter: Prof. Dr. Otmar Biebel
- 2. Gutachter: Prof. Dr. Wolfgang Dünnweber

# Inhaltsverzeichnis

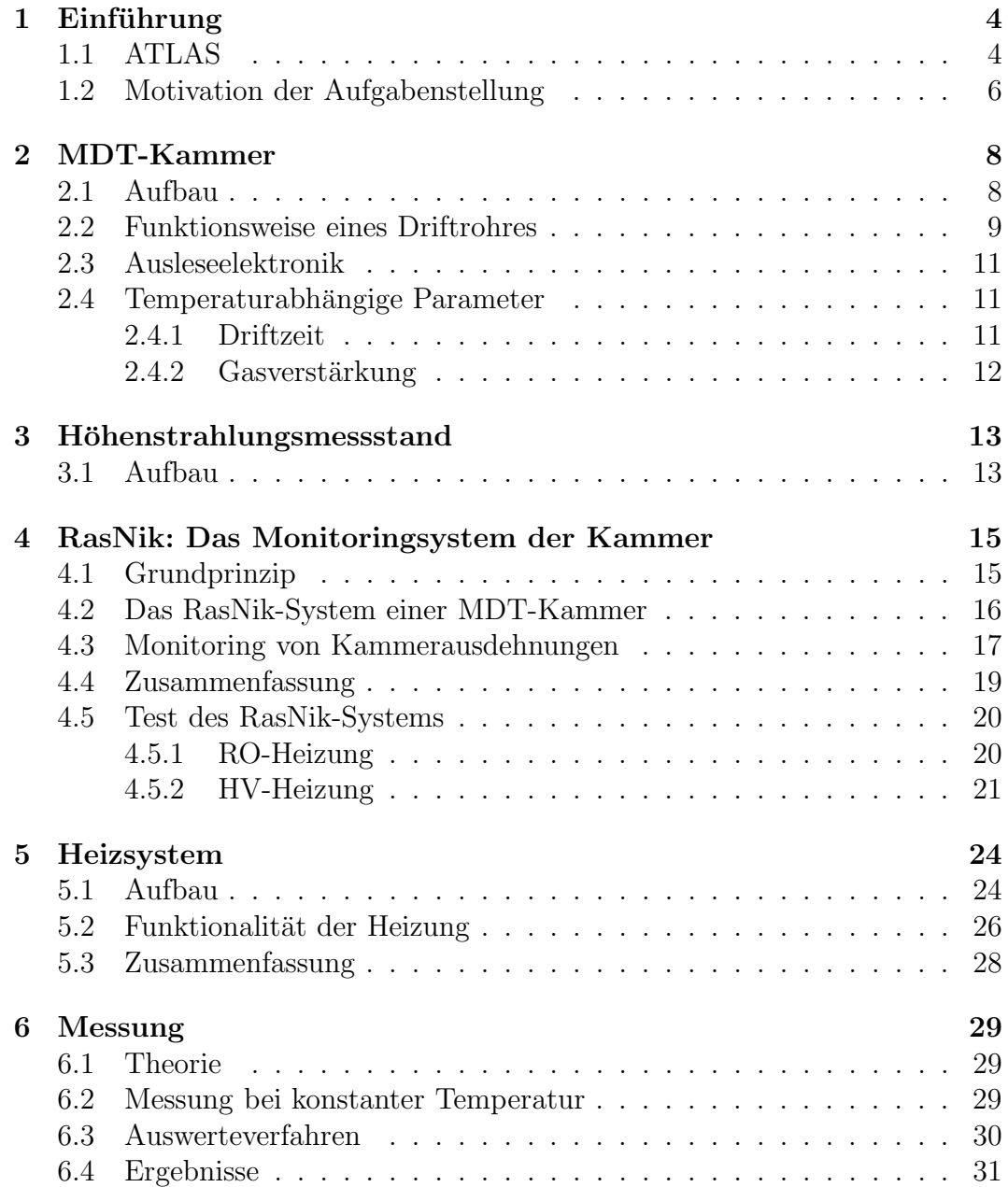

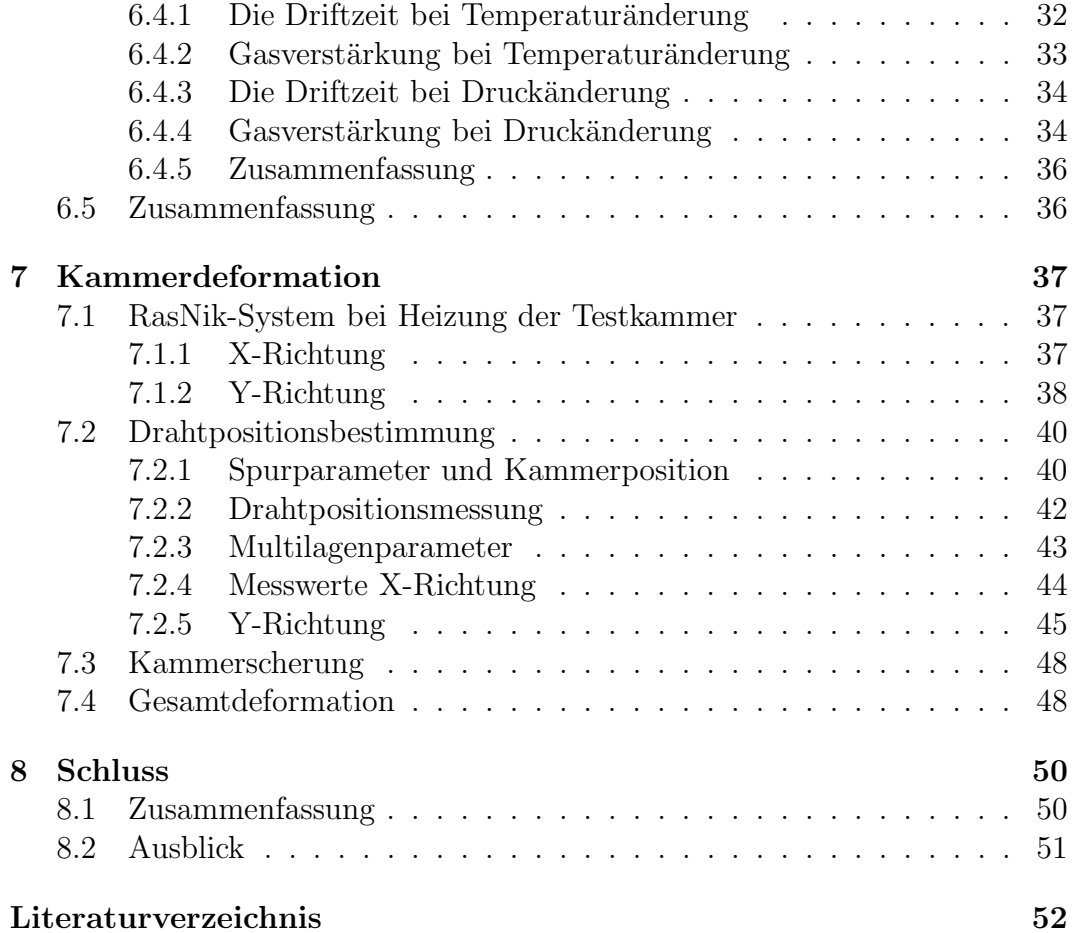

# Kapitel 1 Einführung

Zum Verständnis der Materie und der fundamentalen Wechselwirkungen postuliert das Standardmodell der Teilchenphysik [1], das derzeit beste theoretische Modell, das Higgs-Boson. Die bisher bekannte und nachgewiesene Materie besteht aus Fermionen, namentlich sechs verschiedenen Quarks, die in drei Generationen geordnet sind (up/down, charm/strange sowie top/bottom), und sechs ebenfalls in drei Generationen angeordneten Leptonen (Elektron, Myon und Tau zusammen mit ihren zugeordneten Neutrinos). Die fundamentalen Kräfte zwischen diesen Teilchen kommen durch den Austausch von Bosonen, dem masselosen Photon oder den massiven W- und Z-Bosonen und den Gluonen zustande. Massive Austauschteilchen sind in einer Eichtheorie, wie dem Standardmodell, zunächst nicht möglich. Im Higgs-Mechanismus werden nun die Massen der Austauschteilchen, W<sup> $\pm$ </sup>- und Z<sup>0</sup>-Bosonen, durch spontane Brechung der Eichsymmetrie erzeugt. Bei diesem Mechanismus verbleibt ein Freiheitsgrad, der als skalares Feld, dem Higgs-Feld, beobachtbar sein sollte. In Wechselwirkungen zeigt sich dieses Feld als Higgs-Boson-Teilchen. Dieses Teilchen konnte noch nicht entdeckt werden, da die Schwerpunktsenergien der bisherigen Kollisionen an Beschleunigern nicht ausreichend waren. Seine Masse wird zwischen 117 und 182 GeV [2] erwartet und sollte somit am LHC (Large Hadron Collider) mit genügender Statistik erzeugt werden können. Sein Nachweis ist eines der vordersten Ziele des Atlas-Experimentes.

## 1.1 ATLAS

Das ATLAS-Experiment ist eines von vier geplanten Experimenten am LHC-Speicherring am CERN in Genf. Dort werden in einem Ringbeschleuniger gegenläufige Teilchenpakete von Protonen auf 7 TeV beschleunigt und im Wechselwirkungspunkt zur Kollision gebracht, mit einer Schwerpunktsenergie von 14 TeV. Der Atlas-Detektor weist die bei der Kollision entstehenden Teilchen nach. Er besteht aus einem inneren Spurdetektor, aus elektromagnetischem und hadronischem Kalorimeter und drei Lagen von Driftkammern, die fassartig zur Vermessung von Myon-Teilchen um den Kollisionspunkt angeordnet sind (Abb. 1.1). An den beiden Endkappen befinden sich Myon-Driftkammern in Form großer Räder. Bei einer Länge von 45 m und einem Durchmesser von 22 m wiegt der Detektor 7000 t.

Der Innere Detektor besteht aus drei Subdetektoren, die sich in einem solenoiden Magnetfeld von 2 Tesla befinden. Das Magnetfeld ist parallel zur Strahlachse. In einem Abstand von ca. 50 mm vom Wechselwirkungspunkt befindet sich der Pixeldetektor, bestehend aus drei Lagen von Siliziumpixelz¨ahlern. Diese messen drei präzise Spurpunkte für jedes passierende, elektromagnetisch wechselwirkende Teilchen. Anschließend folgt ein Siliziumstreifendetektor, der aus acht Lagen Siliziumstreifenzählern besteht. Er ermöglicht die Messung von vier bis acht weiteren Spurpunkten. Ein Transition Radiation Tracker (TRT) schließt den inneren Detektor ab. Er liefert 36 Spurpunkte. Somit erhält man eine präzise Spur, aus deren Krümmung die Ladung, der Transversalimpuls und der Entstehungs-Vertex eines nachgewiesenen ionisierenden Teilchens bestimmt werden kann.

Die zwei Kalorimeter umschließen den inneren Detektor und sind für die Messung der Energie zuständig. Wie der jeweilige Name sagt, werden im einen Kalorimeter Energie und grobe Position von hauptsächlich elektromagnetisch wechselwirkenden Teilchen (Elektronen, Positronen, Gammas), im anderen die selben Parameter für hadronische Teilchen gemessen.

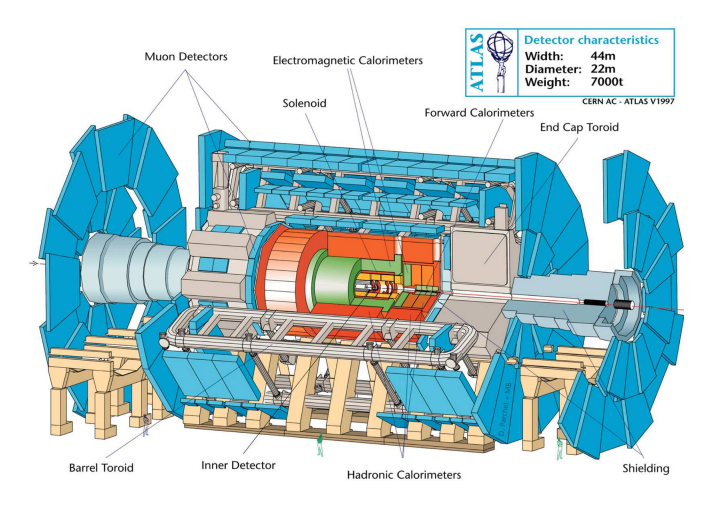

Abbildung 1.1: Der ATLAS-Detektor [3]

Myonen, welche bei einer tief inelastischen Reaktion erzeugt werden, werden i.a. nicht in den beiden Kalorimetern gestoppt. Um deren Ort und Impuls präzise zu messen, umschließt ein Myonspektrometer, das in einem toroidalen Magnetfeld der mittleren Stärke 0,4 Tesla sitzt, die anderen Komponenten des Detektors. Im Fassbereich dienen drei Lagen von Driftkammern, den Monitored Drift Tube (MDT) Kammern (vgl. Kapitel 2), zur Orts- und Impulsmessung und im Endkappenbereich ist dies durch Räder von Thin Gap Chambers (TGC) möglich. Hierfür wird die Driftzeit der vom Myon im Zählgas eines Driftrohres freigesetzten Elektronen zum im Rohr zentrisch sitzenden Anodendraht gemessen.

### 1.2 Motivation der Aufgabenstellung

Im Betrieb geben alle Elektronikkomponenten des ATLAS-Detektors Wärme ab. Eine Zwangskühlung durch einen von außen eingebrachten Luftstrom soll diese Wärme geregelt abführen und den Detektor kühlen. Dieser Luftstrom gelangt seitlich von unten in den Detektor und transportiert die Abwärme nach oben. Eine zweidimensionale Simulation zeigt die zu erwartende Temperaturverteilung (Abb. 1.2). Trotz der Kühlung treten erhebliche Temperaturgradienten auf.

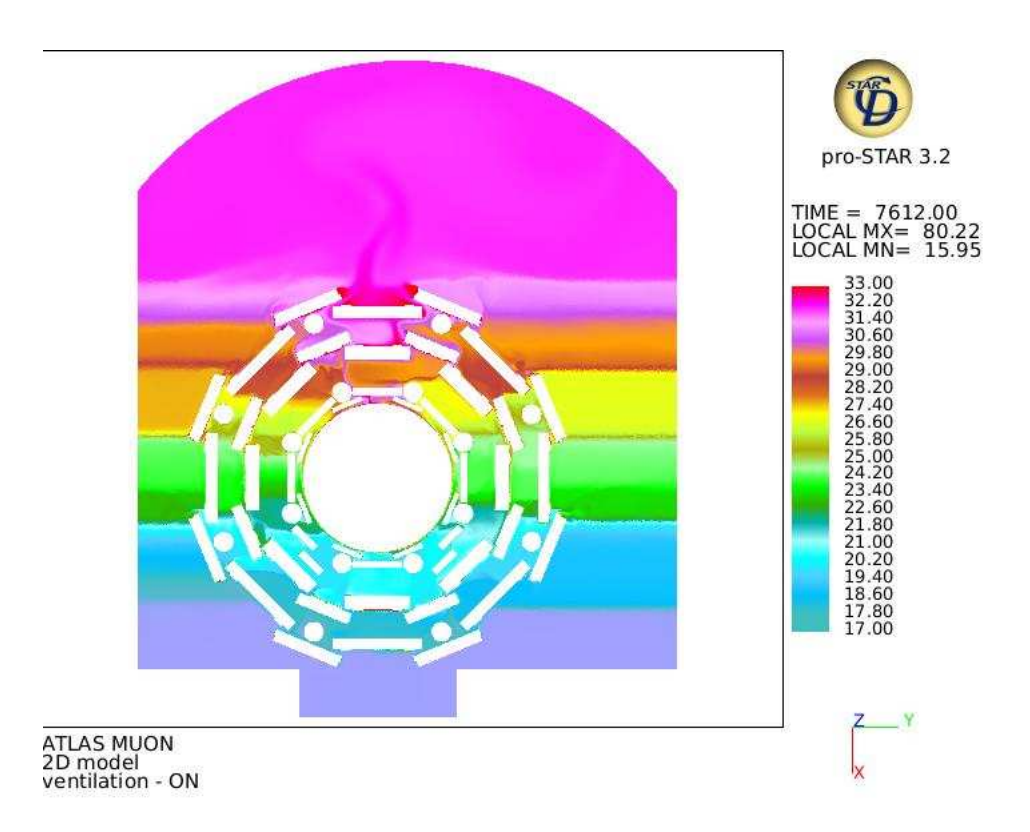

Abbildung 1.2: Eine zweidimensionale Simulation der Temperaturen im Detektor [4]

Ganze MDT-Kammern werden erwärmt, in der Simulation bis zu 33 Grad. Alle in München gebauten Kammern wurden bei 20 Grad Celsius getestet und kalibiriert. Insbesondere wurden hierbei alle Drahtpositionen an den beiden Enden

eines Driftrohres vermessen. Durch auf den Kammern angebrachte Temperatursensoren kann später die neue Position der Drähte unter Berücksichtigung des Ausdehnungskoeffizienten von Aluminium berechnet werden, falls sich die Kammern bei der Erwärmung nicht deformieren. Dies sowie die Anderung der Driftgaseigenschaften als Funktion der Temperatur sollte in dieser Arbeit näher untersucht werden.

Zum einen wurde ein Heizsystem entwickelt, welches die Erwärmung einer Kammer um bis zu 20 Kelvin erlaubt. Die dabei auftretenden Deformationen wurden am Garchinger Messstand mit Myonen der Höhenstrahlung analysiert und rekonstruiert, so dass für den späteren Betrieb des Myonspektrometers die wärmebedingten Deformationen in den Messwerten korrigiert werden können. Durch Analyse der die Ortsbestimmung beeinflussenden temperaturabhängigen Parameter Driftgeschwindigkeit und Gasverstärkung, wurden die Einflüsse der Temperatur quantisiert und stehen nun als Parametrisierung bei der Analyse im ATLAS-Experiment zur Verfügung.

# Kapitel 2

# MDT-Kammer

## 2.1 Aufbau

Der grobe Aufbau einer Driftkammer ist in Abb.2.1 als dreidimensionaler Aufschnitt zu sehen.

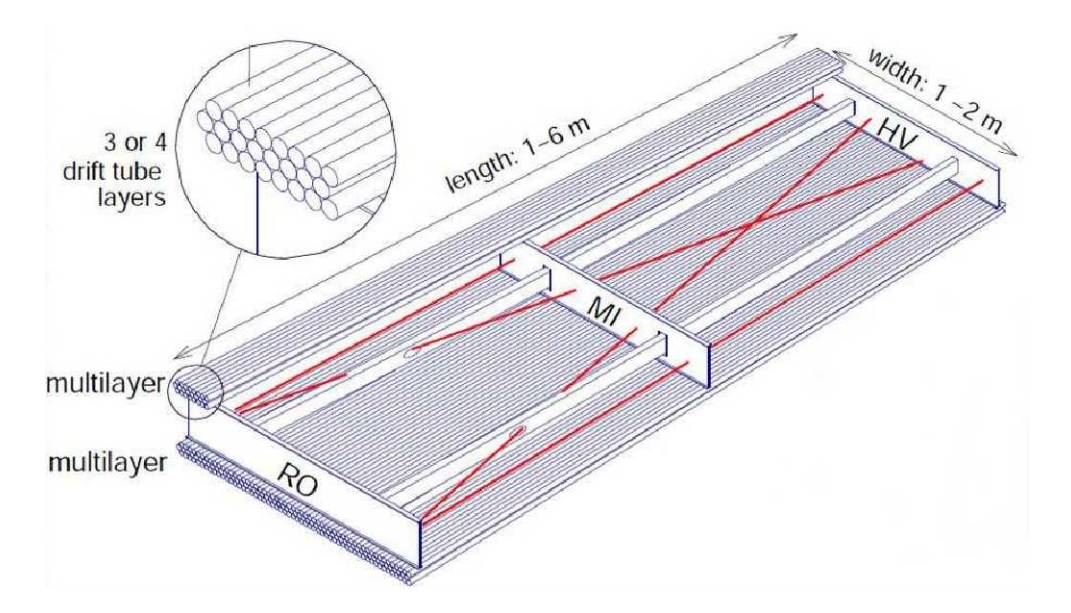

Abbildung 2.1: Schematische Zeichnung einer MDT-Kammer [5]

Eine MDT-Kammer besteht aus monitored drift tubes, die auf eine Trägerstruktur aufgeklebt sind. Davon sind 3 Querstreben, die Crossplates, und 2 Längsträger, die Longbars. Die Longbars und die äußeren Crossplates sind miteinander verbunden. Die drei Crossplates sind mit RO-, HV- und Linsen-Crossplate bezeichnet. RO steht für ReadOut, hier befindet sich die Ausleseelektronik der Kammer, und HV bezeichnet HighVoltage, dort wird die Kammer mit Hochspannung versorgt. Der Name Linsen-Crossplate rührt daher, dass in diese die vier Linsen des RasNik-Systems eingebaut sind (vgl. Kapitel 4). Auf diesem Grundgerüst sind oben und unten auf die Crossplates die Driftröhren geklebt. Es befinden sich je 3 Rohrlagen übereinander, wobei die mittlere Rohrlage um einen halben Rohrdurchmesser (15 mm) versetzt ist. Weiterhin haben die Kammern unterschiedliche Abmessungen. Die Referenzammern im Teststand (vgl. Kapitel 3) sind ca. 2 m x 4 m x 0.5 m und die Testkammer ca.  $1.2 \times 4 \times 0.5$  m groß. Für die Messungen wurde eine Kammer des letzteren Typen verwendet. Auf Grund der verschiedenen Abmessungen ist auch die Zahl der Rohre unterschiedlich. So hat eine 2 m breite Kammer 72 Rohre pro Lage und eine mit 1.2 m Breite nur 40 Rohre. Als Gesamtrohranzahl pro Kammer ergibt sich dann 432 bzw. 240. Ein Driftrohr hat einen äußeren Radius von 15 mm und in der Mitte befindet sich ein Draht der Dicke 50  $\mu$ m.

### 2.2 Funktionsweise eines Driftrohres

Die Driftrohre fallen unter den Oberbegriff Gasionisationszähler. Es gibt verschiedene Betriebsmodi für diese Art von Zählern, welche sich durch Detektorgeometrie, Zählgas und Hochspannung unterscheiden. Einen Uberblick über die Zählbereiche gibt Abb. 2.2.

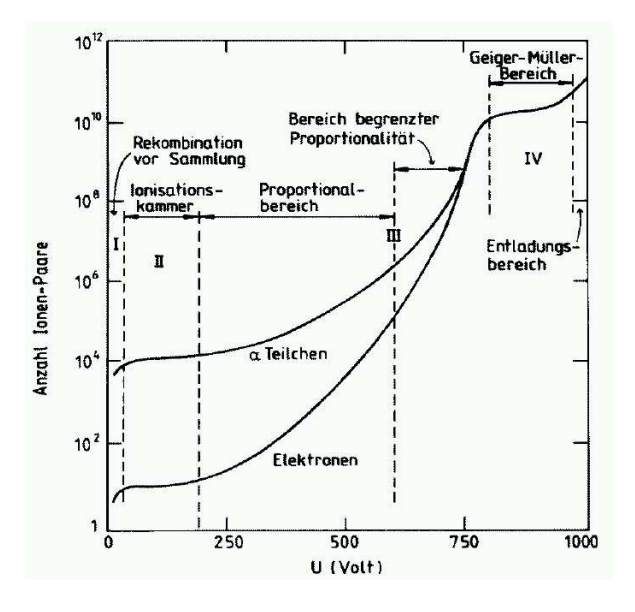

Abbildung 2.2: Zählmechanismen in Abhängigkeit der Detektorspannung schematisch (MDT-Rohre arbeiten im Proportionalbereich) [6]

Die MDT-Rohre sind mit einem Gasgemisch aus Argon-Kohlendioxid (Ar:CO<sub>2</sub>)  $= 93:7 \%$ ) unter einem absoluten Druck von 3 bar gefüllt, besitzen Zylinderform und werden mit einer Spannung von 3080 V betrieben. Diese Parameter sind so abgestimmt, dass man einen Proportionalzähler erhält. Diese arbeiten bei mittleren Hochspannungen und nutzen die Sekundärionisation aus, die erst ab einem kritischen elektrischen Feld einsetzt. Die Gasverstärkung durch die Sekundärionisation liefert das Signal, welches proportional zur Anzahl der Primärelektronen ist. Die Gasverstärkung  $G = \frac{N}{N_c}$  $\frac{N}{N_0}$  (vgl. Kapitel 2.4) liegt zwischen  $10^4$  und  $10^6$ . Neben diesem Zählbereich gibt es den Geiger-Müller-Bereich, in dem dann auch  $\gamma$ -Quanten über den Photoeffekt zur Ionisation beitragen. Dadurch ist keine Proportionalität mehr gegeben und die Entladung ist nicht mehr lokalisiert. Zwischen diesen beiden Z¨ahlbereichen arbeiten Streamerrohre. Das Gas für diese Zähler besteht aus viel Quenchgas, welches  $\gamma$ -Quanten einfängt, so dass die Entladung wieder halbwegs lokalisiert ist. Die Signale für diese drei Typen sind in Abb.2.3 dargestellt. Der Pfeil gibt die Position des Anodendrahtes wieder. Man sieht, dass für eine genaue Ortsauflösung

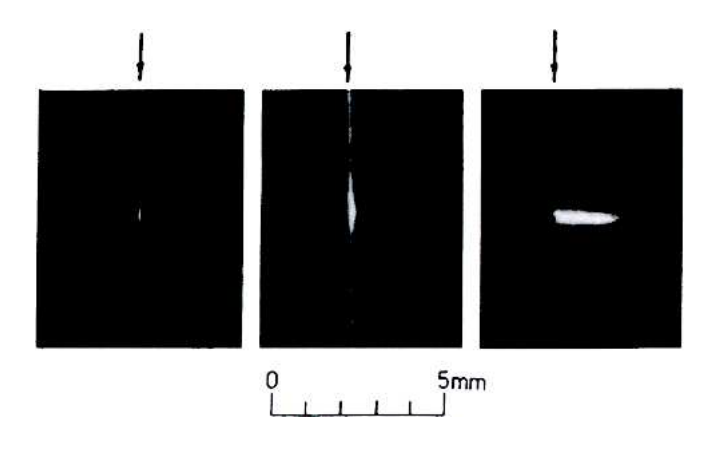

Abbildung 2.3: Gasentladung im Proportionalzähler, im Geiger-Müller-Zähler und einem Streamer-Rohr (von links nach rechts) [7]

Streamer- und Geiger-Müller-Bereich ungeeignet sind und solche Effekte in MDT-Rohren somit unerwünscht sind. Deshalb wurden Gasmischung, Gasdruck und Hochspannung so abgestimmt, dass die Gasverstärkung bei  $2 \cdot 10^4$ liegt und der Streamermode nur zu weniger als  $1\%$  beiträgt.

Im folgenden wird das verwendete Proportionalrohr noch eingehender betrachtet. Ein durchfliegendes kosmisches Myon ionisiert das Gas entlang seiner Spur. Es entsehen Elektron-Ion-Paare, die durch ein elektrisches Feld E separiert werden. Am Draht liegt eine Hochspannung von + 3080 V an. Die geerdete Zylinderoberfläche ist die Kathode, der Draht die Anode. Durch das elektrische Feld driften die Primärelektronen zum Draht und die Ionen zur Kathode. Da $E$  proportional zu $\frac{1}{r}$ ist, erreichen die Elektronen für kleine Abstände zum Draht den Bereich kritischer Feldstärke  $E_{krit}$ , bei der die Sekundärionisation einsetzt, und es entsteht eine Elektronenlawine, die auf dem Anodendraht gesammelt wird. Die Sekundärionen driften zur Kathode und entladen sich dann dort. Man sieht in Abb.2.4 die Entstehung der Gaslawine.

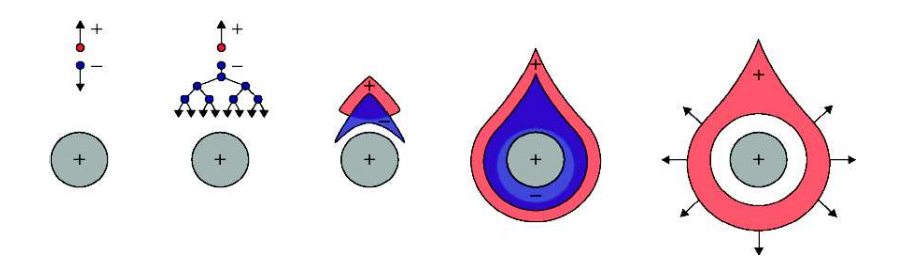

Abbildung 2.4: Entstehung der Gaslawine [8]

# 2.3 Ausleseelektronik

Auf den Enden der Driftrohre sitzen die Hedgehog<sup>1</sup>-Karten. Es gibt zwei unterschiedliche Typen dieser Karten, eine für die HV-Seite und eine für die RO-Seite. Die HV-Hedgehog-Karten schließen die Rohre über eine Kapazität mit einem Widerstand ab, welcher mit der Impedanz eines Rohres von 383  $\Omega$  übereinstimmt. Über einen HV-Splitter wird die Hochspannung auf die Hedgehog-Karte aufgebracht. Mit Hilfe von Widerständen und einer Kapazität werden Störsignale unterdrückt und Erdschleifen verhindert.

Die RO-Hedgehog-Karte entkoppelt das Signal der Proportionalentladung von der Hochspannung.

Auf die RO-Hedgehog-Karten werden die Mezzanine-Karten aufgesteckt. Aud diesen Karten befinden sich Vorverstärker, Pulsformer und Diskriminator. Die Zeit, zu der das Signal die Diskriminatorschwelle überschreitet, wird an den TDC<sup>2</sup> weitergegeben. Zusammen mit dem Zeitpunkt des Myondurchgangs ergibt diese Zeitmessung die Driftzeit. Zusätzlich wird in den Mezzanine-Karten noch die Pulsladung gemessen, mit der Rauschsignal von echten Treffern getrennt werden können.

# 2.4 Temperaturabhängige Parameter

#### 2.4.1 Driftzeit

Uber die Wirkungsquerschnitte und die mittlere freie Weglänge kann man die Driftzeit bzw. Driftgeschwindigkeit bestimmen. Die Driftgeschwindikeit ergibt sich nach [9] zu

$$
v_D = \frac{2}{3} \frac{qE\lambda_e}{mu}.
$$
\n(2.1)

 $v<sub>D</sub>$  hängt nicht direkt von der Temperatur ab. Diese Abhängigkeit steckt in der mittleren freien Weglänge  $\lambda_e$ , die proportional zu T ist. Somit ist  $v_D$  proportional zu T und man erwartet mit höherer Temperatur eine höhere Drift-

<sup>1</sup> engl. Igel; viele Kontaktstifte lassen diese wie einen Igel aussehen

<sup>2</sup>Time to Digital Converter

geschwindigkeit bzw. eine kürzere Driftzeit als ursprünglich.

#### 2.4.2 Gasverstärkung

Die Gasverstärkung G lässt sich aus dem Quotienten von  $N$  und  $N_0$  bestimmen.

$$
G = \frac{N}{N_0} \tag{2.2}
$$

Hierin ist  $N_0$  die Anzahl der erzeugten Primärelektronen und N bezeichnet die Gesamtzahl der Elektronen, die nach der Lawinenbildung zum Anodendraht gelangen. Die Primärelektronenzahl kann über den Energieverlust des Myons im Zählgas nach der Bethe-Bloch-Formel bestimmt werden. Mit Hilfe eines Vorverstärkeres an der Anode kann die freigestetzte Gesamtelektronenzahl errechnet werden. Man kann über den Verstärkungsfaktor und die registrierte Pulshöhe die Ladung und somit dann die Anzahl N bestimmen.

# Kapitel 3

# Höhenstrahlungsmessstand

### 3.1 Aufbau

In Abbildung 3.1 ist der Teststand dargestellt. Bei dem von jetzt ab verwendeten Koordinatensystem, welches in Einklang mit dem Koordinatensystem des RasNik in der Kammer (vgl. Kapitel 4) ist, zeigt die X-Achse entlang der Rohrlagen einer Kammer und ist senkrecht zu den Drähten. Die Y-Achse verläuft vertikal dazu und die Z-Achse zeigt entlang der Kammerdrähte.

Fliegt ein Myon von oben nach unten durch den Teststand, so passiert es zuerst das obere Hodoskop, dann drei MDT-Kammern, einen 36 cm dicken Eisenabsorber, das untere Hodoskop und zum Schluss zwei Lagen von Streamerrohren. Die Testkammer, welche beheizt wurde, ist die mittlere der MDT-Kammern. Die beiden anderen werden im folgenden als Referenzkammern bezeichnet.

Die beiden Hodoskope zeigen den Durchgang eines Myons an und bestimmen die Spur dieses Myons in Z-Richtung auf 3 cm genau. Sie sind die einzigen Detektoren im Teststand, die in dieser Richtung ortsauflösend sind. Die beiden Hodoskope arbeiten in Koinzidenz, somit wird mit ihnen auch der Durchgangszeitpunkt des Myons bestimmt. Die Auslösung der Messung in den MDT-Kammern erfolgt dann auf Grund der Hodoskope. Die Hodoskope bestehen aus Szintillationszählern und werden einseitig mit Photomultipliern ausgelesen. Die Z¨ahler sind im oberen Hodoskop 9 cm und im unteren 10 cm breit und 2.3 m lang.

Die MDT-Kammern messen die Spur in den anderen Richtungen. Die Referenzkammern sind mit einer Stereo-Röntgenkamera vermessen und somit sind die genauen Drahtpositionen dieser beiden bekannt. Hierdurch lässt sich die Spur des Myons rekonstruieren. Aus der Spurmessung ist es möglich (vgl. Kapitel 7) die Drahtpositionen der Testkammer zu bestimmen.

Durch Vielfachstreuung in den Rohrwänden der Kammern wird die Genauigkeit der Vorhersage des Myonauftreffpunktes in der Testkammer beeinflusst. Aus diesem Grund ist der Eisenabsorber oberhalb des unteren Hodoskopes eingebaut. Dieser verhindert, dass Myonen mit einer Energie von weniger als

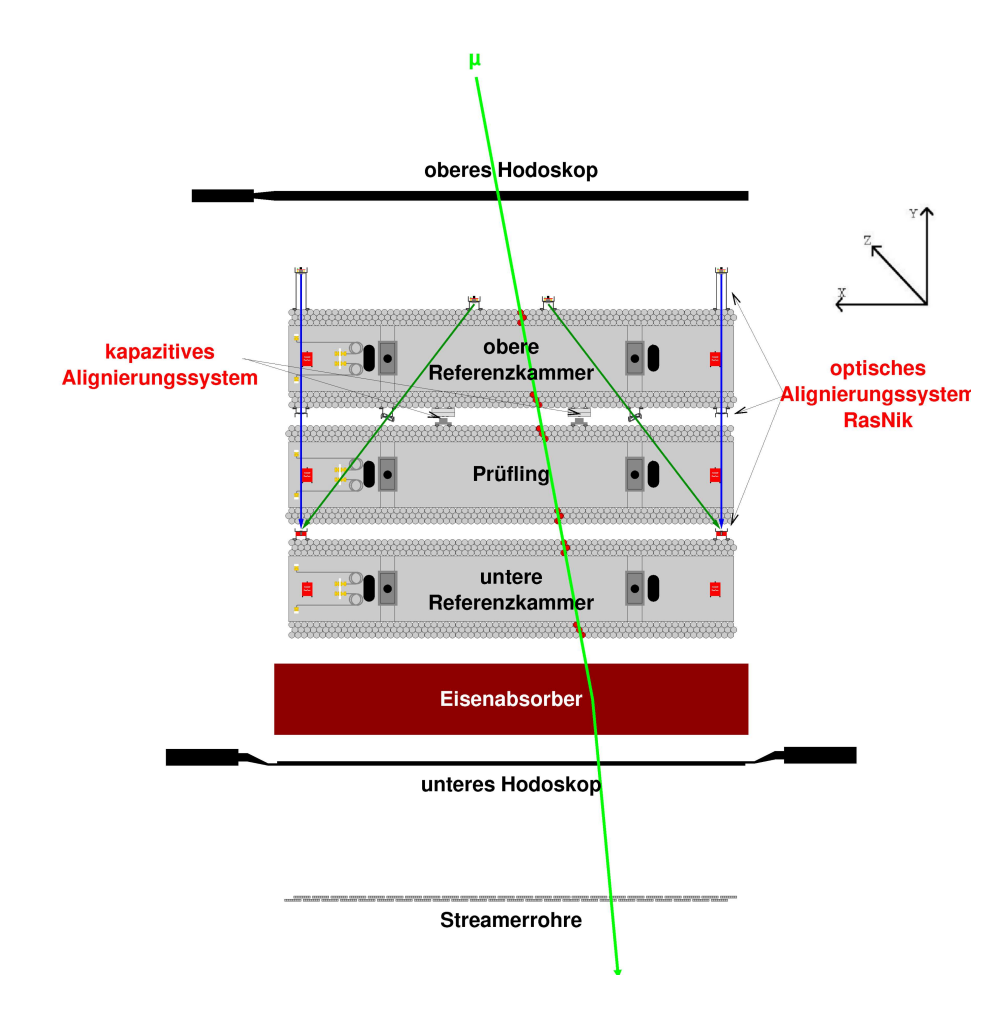

 $Abbildung 3.1:$  Der Teststand für MDT-Kammern in München in schematischer Darstellung

ca. 600 MeV zum unteren Hodoskop gelangen und dort ein Auslösesignal verursachen. Einen zweiten Energie-Cut liefern die Streamerlagen. Die Grenze befindet sich hier bei ca. 2 GeV [10].

Um durch X- oder Y-Versatz keine falschen Vorhersagen für die Auftreffpunkte in der Testkammer zu erhalten, muss die Lage der Kammern zueinander überwacht werden. Dies geschieht durch ein optisches Alignierungssystem (RasNik), welches die gegenseitige Lage der Referenzkammern aufzeichnet, sowie durch ein kapazitives System (Firma Capacitec), welches Lageänderungen der Testkammer gegenüber der oberen Referenzkammer überwacht. Das Prinzip des RasNik-Systems wird in Kapitel 4 erklärt. Die Lage beider Alignierungssysteme beinhaltet Abbildung 3.1.

# Kapitel 4

# RasNik: Das Monitoringsystem der Kammer

# 4.1 Grundprinzip

Das RasNik-System ist ein optisches Alignierungssystem, das schematisch in Abbildung 4.1 dargestellt ist.

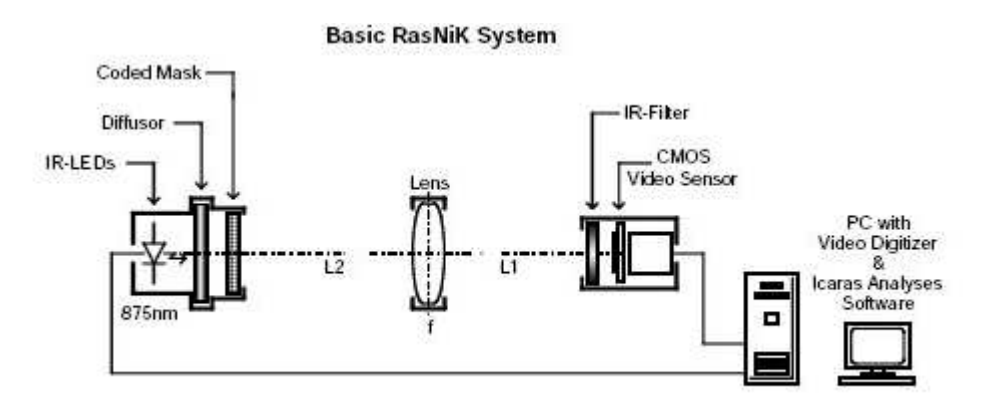

Abbildung 4.1: Bestandteile des RasNik-Systems [11]

Mit Hilfe von IR-LEDs (875nm) wird eine kodierte Maske über eine Linse auf eine CCD-Kamera abgebildet. Die X- bzw. Y- Abweichung wird senkrecht zur Eichlinie (Maske - opt. Zentrum der Linse - Sensor) gemessen. Um die Position entlang der Z-Achse zu bestimmen, wird die Größe des Bildes auf dem Sensor mit der Größe der Maske verglichen. Eine Rotation in der X-Y-Ebene kann auch erkannt werden. Die Maske ist ein sehr dünnes Lichtbild, welches ein schwarz-weißes Schachbrettmuster darstellt und so optimiert ist, dass es möglichst viele s-w-Ubergänge auf dem Sensor erstellt. Die Maske ist 20 mm auf 20 mm groß mit einer Gitterkonstante von 120  $\mu$ m und in Abbildung 4.2 dargestellt.

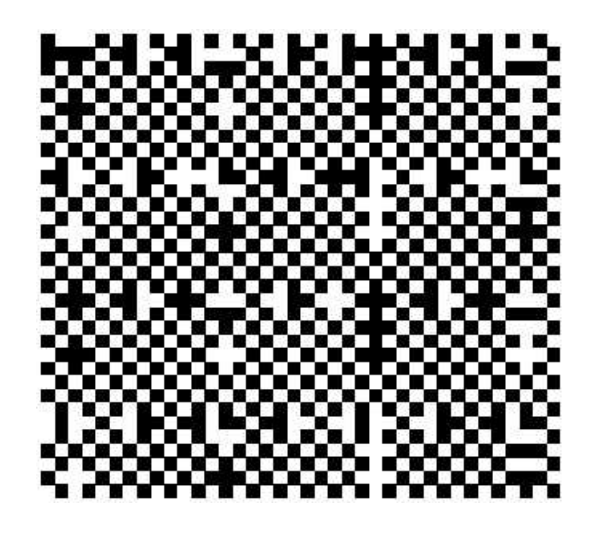

Abbildung 4.2: Bild des Schachbrettmusters auf der Maske [11]

Dieses Lichtbild wird von einer Lichtquelle (9 IR-LEDs) bestrahlt, nachdem das Licht durch einen Diffusor geschickt wurde, um die Intensität auf der ganzen Maske gleichmäßig zu verteilen. Der Sensor ist eine CCD-Kamera, mit einer Pixelgröße von  $12x12 \mu m$ , welche mit mind. 0.5 lux beleuchtet werden muss, damit die Analyse ordentlich funktioniert. Die Bilder gelangen dann in einen Multiplexer, werden danach digitalisiert und in einen Computer eingespeist. Damit das System alle Werte richtig rekonstruieren kann, müssen für jeden der 4 Strahlen Geometrieparameter eingegeben werden. Diese sind im Grunde die Bild- und Gegenstandsweite des optischen Systems. Die Messgenauigkeit für dieses System liegt bei Bewegungen quer zur optischen Achse (X- und Y-Richtung) bei 2  $\mu$ m und entlang dieser (Z-Richtung) bei ca. 10  $\mu$ m.

#### 4.2 Das RasNik-System einer MDT-Kammer

Eine MDT-Kammer verfügt über vier RasNik-Systeme. Abbildung 4.3 zeigt die Geometrie dieser Systeme, hier mit inpl 1 - 4 bezeichnet. Die Anordnung ist achsensymmetrisch bezüglich der Mitte der dargestellten X-Z-Ebene. Die Komponenten eines Systems befinden sich in Y-Richtung auf einer Höhe und zwar in der Mitte der jeweiligen Crossplate, d.h. 25 cm von oberer und unterer Kante der Kammer entfernt. Die CCDs, sowie die äußeren LEDs und Linsen befinden sich 7.5 cm von den beiden Außenkanten entfernt. Die weiteren LEDs befinden sich auf ein Drittel des Weges zwischen der HV-Crossplatemitte und den äußeren LEDs. Also 42.5 cm von der Außenkante enfernt. Die Linsen zu den Systemen inpl 2 und inpl 3 sitzen auch 42.5 cm von den Außenkanten der Linsen-Crossplate entfernt. Von der Mitte dieser Crossplate aus gesehen erhält man wieder ein Verhältnis von 1 zu 3. Der Grund für die Wahl dieser Anordnung der Strahlen, wird im nächsten Unterkapitel deutlich.

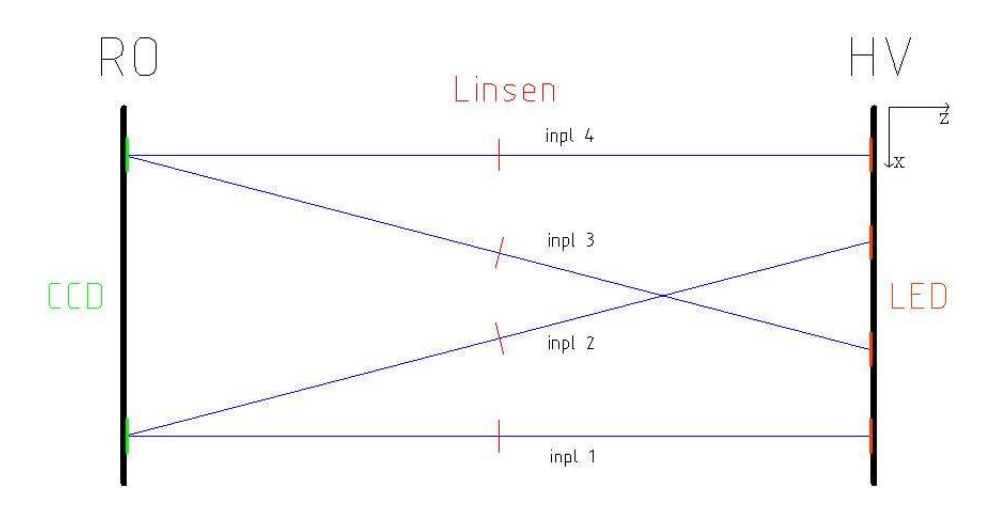

Abbildung 4.3: Schematische Ansicht des RasNik-Systems von oben

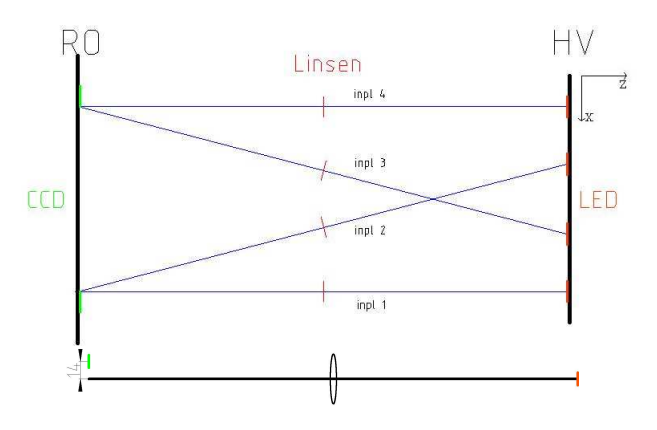

 $Abbildung \n4.4:$  Expansion der RO-Seite und zugehöriger Strahlgang

### 4.3 Monitoring von Kammerausdehnungen

Da sich verschiedene Bereiche der Kammer durch Temperatureffekte ausdehnen oder scheren, wird an Hand der nachfolgenden Abbildungen 4.4 - 4.8 kurz auf mögliche geometrische Veränderungen der Kammer eingegangen und kurz erläutert, wie die Rasniksysteme in diesen Fällen reagieren. Zu jeder Abbildung ist auch der Strahlengang dargestellt.

Falls, wie in Abb. 4.4 dargestellt, sich die CCD-Seite der Kammer ausdehnt, registrieren alle Strahlen 1, 2, 3 und 4 betragsmäßig die gleiche X-Verschiebung. Dies liegt daran, dass je zwei Strahlen durch eine Kamera aufgenommen werden, welche sich verschiebt. Die Kameras wandern entgegengesetzt auseinander und es muss deshalb das Vorzeichen der Verschiebung der Strahlen 1, 2 und 3, 4 unterschiedlich sein. Das schematische Bild des Strahlgangs dokumentiert, dass eine Verschiebung der Kameras um  $\Delta X$  auch das Bild um den gleichen Betrag verschiebt.

Ein bisschen komplexer ist der Fall in Abb. 4.5. Hier dehnt sich die LED-

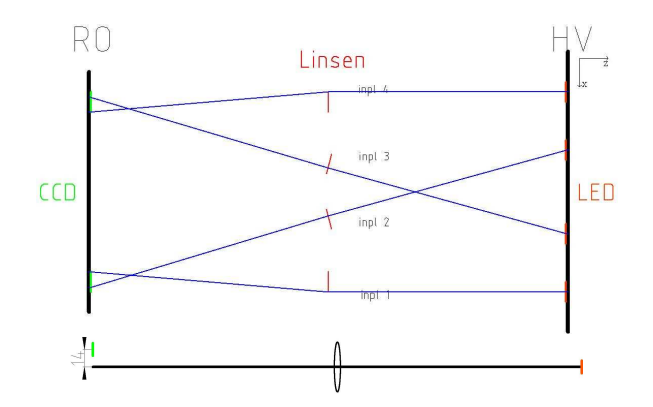

 $Abbildung \, 4.5$ : Expansion der HV-Seite und zugehöriger Strahlgang

Seite aus, was dazu führt, dass sich die jeweiligen LEDs separat bewegen. Auf Grund der Tatsache, dass sich die LEDs im gleichen Abstand von der Mitte der Crossplate, aber in unterschiedlichen Richtungen befinden , ergibt sich nun, dass die Strahlen 1 und 4, sowie 2 und 3 vom Betrag her die selbe X-Positionsänderung sehen. Weil die inneren LEDs den gedrittelten Abstand von der Mitte haben, ist der Messwert für 2 und 3 ein Drittel so groß wie für 1 und 4. Der dargestellte Strahlgang macht deutlich, dass die Größe der Verschiebung der LEDs einer entgegengesetzten Verschiebung der Kamera um den gleichen Betrag entspricht.

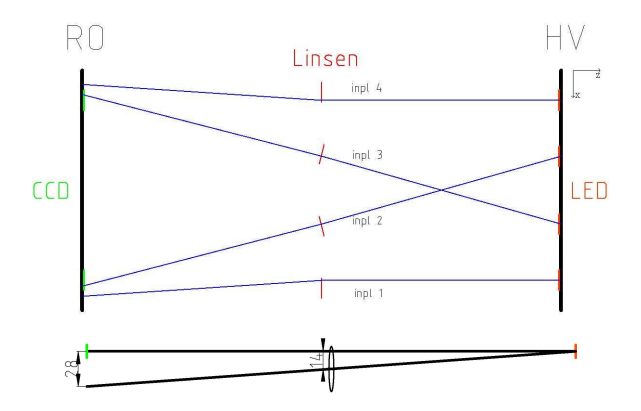

 $Abbildung \, 4.6$ : Expansion der Linsencrossplate und zugehöriger Strahlgang

Die Ausdehnung der Linsencrossplate (Abb. 4.6) liefert wiederum betragsmäßig gleiches Verhalten für 1 und 4, sowie 2 und 3. Allerdings ist zu beachten, dass das nominell gemessene  $\Delta X$  durch zwei geteilt werden muss, um die wirkliche Ausdehnung der mittleren Crossplate zu ermitteln. Dies ist begründet durch die geometrische Optik (Siehe zugehörigen Strahlgang). Man erhält auch in diesem Fall  $\Delta X_{2,3} = \frac{1}{3}$  $\frac{1}{3} \cdot \Delta X_{1,4}$ . Die Unterscheidung zum Fall einer Ausdehnung der LED-Crossplate liefern die Strahlen 2 und 3. Hier haben nun Strahl 1,2 und 3,4 das gleiche Vorzeichen.

Bei trapezförmiger Ausdehnung (Abb.4.7), bleiben die Strahlen 1 und 4 auf der optischen Achse, d.h sie registrieren effektiv keine Ausdehnung. An den Strahlen 2 und 3 lässt sich die nominelle Auslenkung der LED-Seite rekonstruieren. In Abbildung 4.8 sieht man dargestellt, wie sich die Linsen-Crossplate

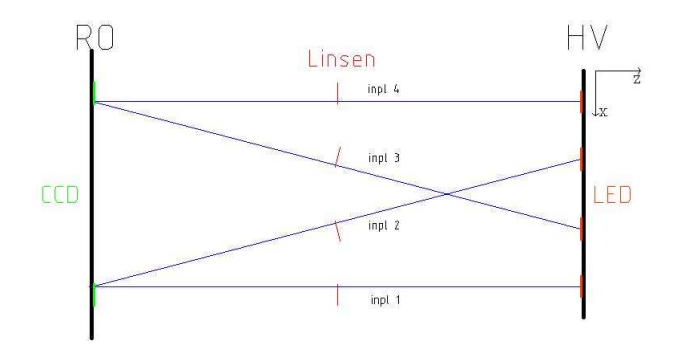

Abbildung 4.7: Expansion der RO-Seite und der Linsencrossplate

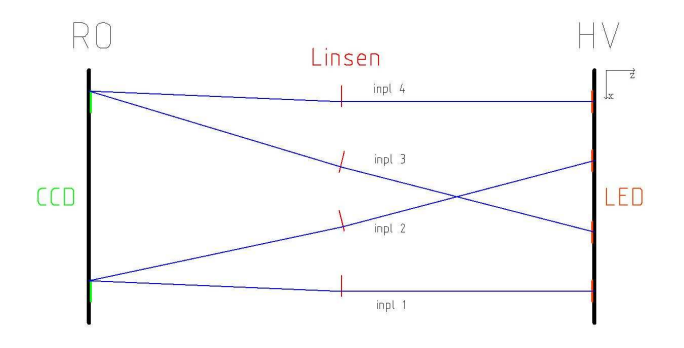

Abbildung 4.8: Versatz der Linsencrossplate

gegenüber den beiden anderen in eine Richtung bewegt. In diesem Fall werden alle vier Strahlen Auslenkungen in die gleiche Richtung sehen. Dies gilt auch äquivalent für die Verschiebung einer anderen Crossplate. An Hand der Auslenkamplitude kann man dann allerdings wieder Rückschlüsse ziehen, ob sich die RO-, HV- oder Linsen-Crossplate bewegt hat. Diese Verzerrung, die nur indirekt auf Temperatureffekte zurückgeht, wird in Kapitel 7 an Hand von Messergebnissen eingehender erläutert.

### 4.4 Zusammenfassung

Wie man gesehen hat, ist das RasNik-System der Kammer so konzipiert, dass Ausdehnungen verschiedener Elemente der Kammer eindeutig rekonstruiert werden können. Die gekreuzten Strahlen ermöglichen eine Unterscheidung zwischen Bewegungen der Kameras auf der einen Seite und der Linsen und LEDs auf der anderen Seite. Verschiebungen der Linsen oder der LEDs werden durch die Position der jeweiligen Elemente auf ihrer Crossplate unterschieden. Zusammenfassend gibt die folgende Tabelle noch mal einen Uberblick über die rekonstruierbaren Größenänderungen der Kammer.

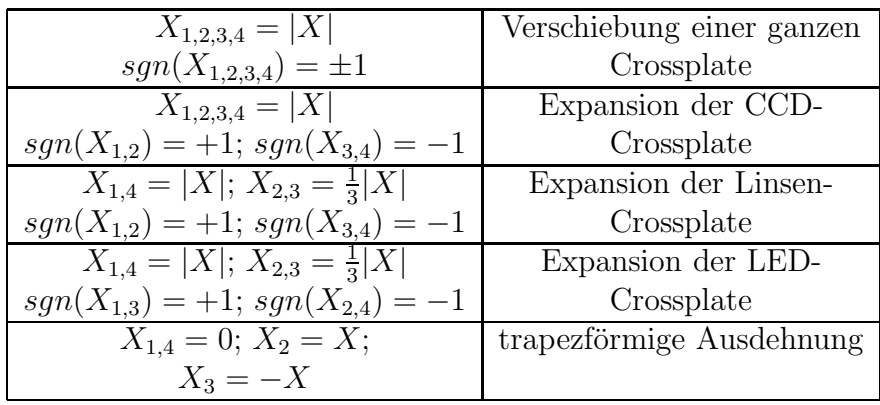

Tabelle 4.1: Überblick der rekonstruierbaren Kammergeometrieänderungen

### 4.5 Test des RasNik-Systems

Um die verwendeten Geometrieparameter zu testen und um die Genauigkeit für die Rekonstruktion der X-Auslenkung im Vergleich zum theoretischen Wert zu untersuchen, wurden die Crossplates auf der HV- bzw. RO-Seite gezielt beheizt. Durch das Heizen dehnen sich diese aus Aluminium bestehenden Crossplates nach der Formel

$$
\Delta X = X_0 \alpha \cdot \Delta T \tag{4.1}
$$

linear aus, wobei  $\alpha$  der Temperaturausdehnungskoeffizient ist. Für Aluminium ist  $\alpha = 23, 8 \cdot 10^{-6} \frac{1}{K}$  [12].

#### 4.5.1 RO-Heizung

Die Beheizung der RO-Seite konnte nicht direkt vorgenommen werden, sondern wurde durch Ab- und wieder Anschalten der Ausleseeletronik getätigt. Dadurch erreicht man ein ∆T von ca. 0.7 Kelvin. Die Temperaturverteilung ist über die gesamte Crossplate bis auf 10 Prozent Fehler homogen.

Dieser Versuch soll verdeutlichen, ob alle Geometrieparameter im Rasnikausleseprogramm richtig eingestellt sind. Denn wie im Theorieteil vorher angesprochen, müssen die Strahlen 1 und 2 sowie 3 und 4 die gleiche X-Auslenkung sehen. Die theoretische Rechnung liefert für dieses  $\Delta T$  ein  $X_{theo}$  von 8.75  $\mu$ m. In Abbildung 4.9 sind die Messwerte dokumentiert.

Man sieht, dass die jeweils zusammengehörigen Strahlen übereinander liegen. Auch die nominelle Veränderung stimmt mit dem theoretischen Wert überein.

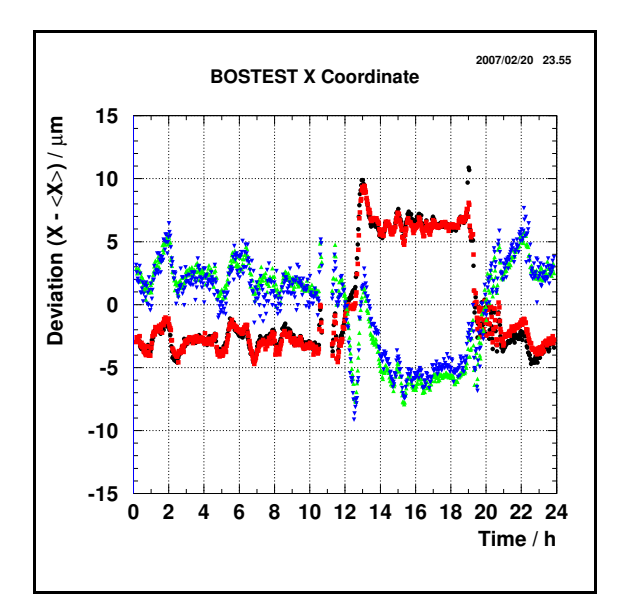

Abbildung 4.9: Messwerte der vier Strahlen des RasNik bei RO-Heizung

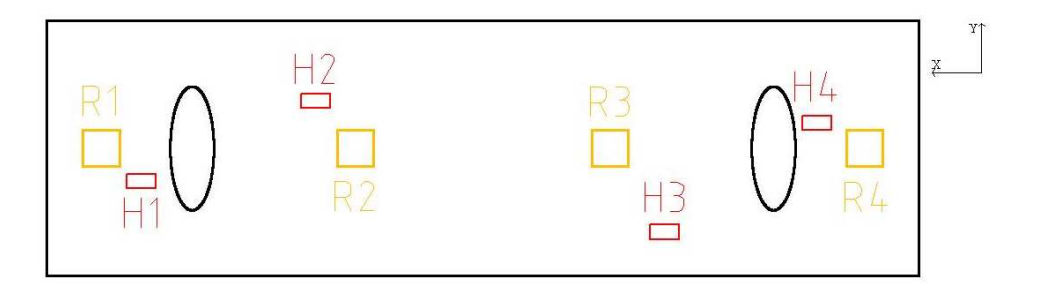

Abbildung 4.10: Schematischer Blick auf die HV-Crossplate mit Positionen der RasNik-LEDs und der Keramikwiderstände

Rot (inpl 2) und Schwarz (inpl 1) haben ein  $\Delta X$  von ca. 9  $\mu$ m aufgezeichnet und Blau (inpl 4) und Grün (inpl 3) ca.  $-8.4 \mu m$ .

#### 4.5.2 HV-Heizung

Das Heizen wurde hier mit 100  $\Omega$  Keramikwiderständen durchgeführt, die auf die Crossplate geklemmt wurden. Ein Schema der Crossplate, in dem die Positionen der Rasnik-LEDs  $(R1 - R4)$  und der Widerstände  $(H1 - H4)$  dargestellt sind, zeigt die Abbildung 4.10. Die Widerstände wurden mit einem Netzgerät bei Leistungen von 13, 25, 50 und 92 Watt betrieben. Die Hoffnung war, dass sich trotz nur punktueller Heizung eine konstante Temperatur über die gesamte Crossplate einstellt. Leider war dies nicht der Fall, so dass diesem Missstand bei der theoretischen Rechnung durch Aufaddieren über gleichtemperierte Bereiche Rechnung getragen werden musste. In der Abb. 4.11 ist zum

einen die X-Auslenkung, erfasst durch ein Strahlsystem, und zum anderen der Temperaturverlauf gegen die Zeit dargestellt. Was deutlich zu sehen ist, ist die Tatsache, dass sich qualitativ mit Temperaturänderung die X-Position im selben Zeitraum äquivalent ändert. Durch den linearen Zusammenhang zwi-

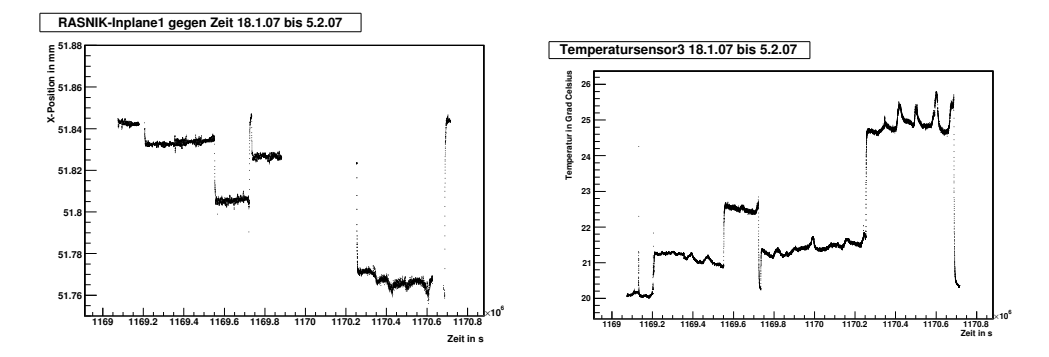

Abbildung 4.11: Messwerte Inpl 1 (links) und Messwerte des Temperatursensors 3 (rechts)

schen relativer X-Auslenkung und Temperaturänderung, kann man mit Hilfe eines Geraden-Fits den Temperaturausdehnungskoeffizienten von Aluminium bestimmen. Trotz der einfachen Heizung erreicht man auf ca. 0.4 K genau ein Temperaturgleichgewicht. Dies entspricht dem doppelten Messfehler der NTC-Temperatursensoren. Aus den Messwerten, dargestellt in Abbildung 4.12, ergab sich für  $\alpha = 24.05 \cdot 10^{-6} \frac{1}{K}$  und  $\alpha = 24.38 \cdot 10^{-6} \frac{1}{K}$ . Im Vergleich zum theoretischen Wert von  $\alpha = 23.8 \cdot 10^{-6} \frac{1}{K}$ , ergibt sich ein Fehler von 1.1 bzw. 2.4 Prozent. Der Fehler für den experimentellen Wert rührt zum einen von der Temperaturmessung und zum anderen von der Messgenauigkeit des RasNik-Systems her. Somit ist der Fehler rund 11 Prozent und als Absolutwert  $δα = 2.5 \cdot 10^{-6} \frac{1}{K}.$ 

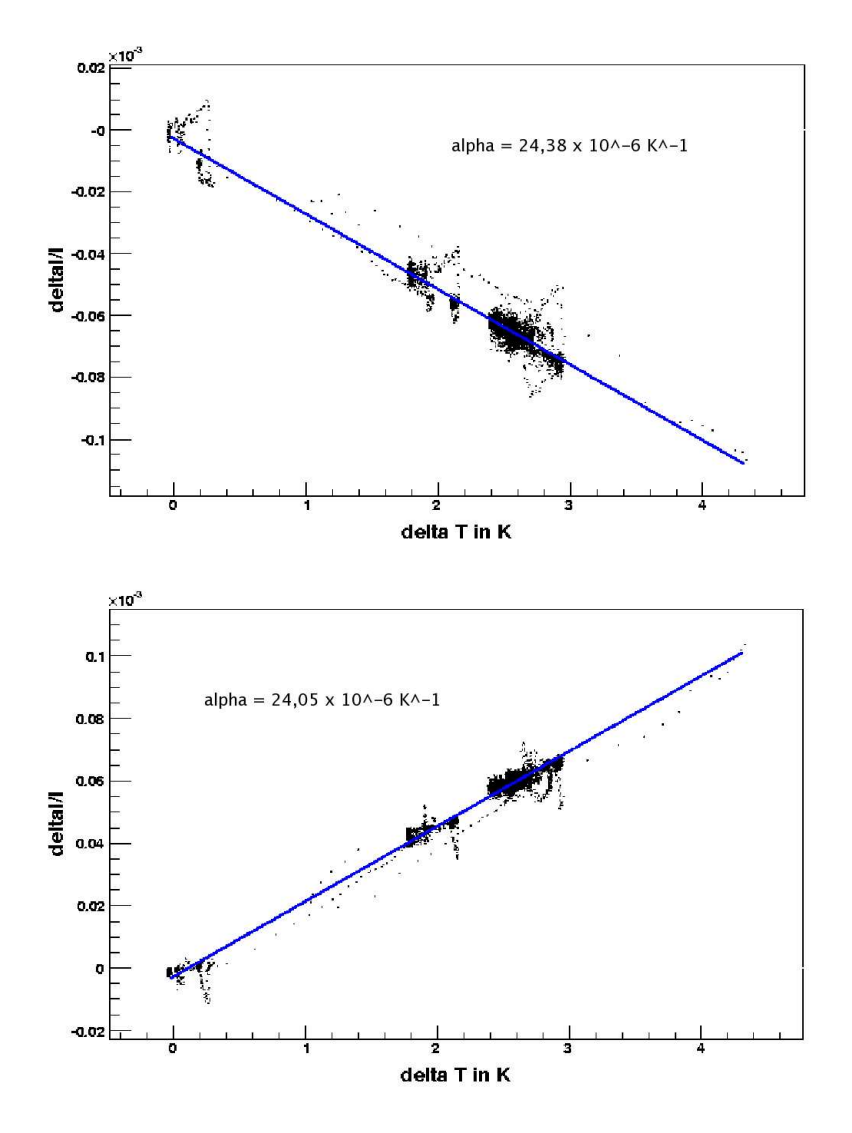

Abbildung 4.12: Ausdehnung für linke (oben) und rechte (unten) Seite der HV-Crossplate getrennt gegen Temperaturgradienten aufgetragen

# Kapitel 5

# Heizsystem

Das Heizsystem soll die in Kapitel 1 angesprochenen Effekte simulieren. Man braucht heiße Luft, welche in die Testkammer geleitet wird und diese dadurch heizt. Desweiteren sollte die Temperaturerhöhung der geheizten Testkammer möglichst gleichmäßig über die ganze Kammer sein und es sollten unterschiedliche Temperaturen einstellbar sein. Wichtig ist auch, dass die Referenzkammern von der Heizung unbeeinflusst bleiben.

### 5.1 Aufbau

Es wurde das in Abbildung 5.1 dargestellte Heizsystem verwirklicht.

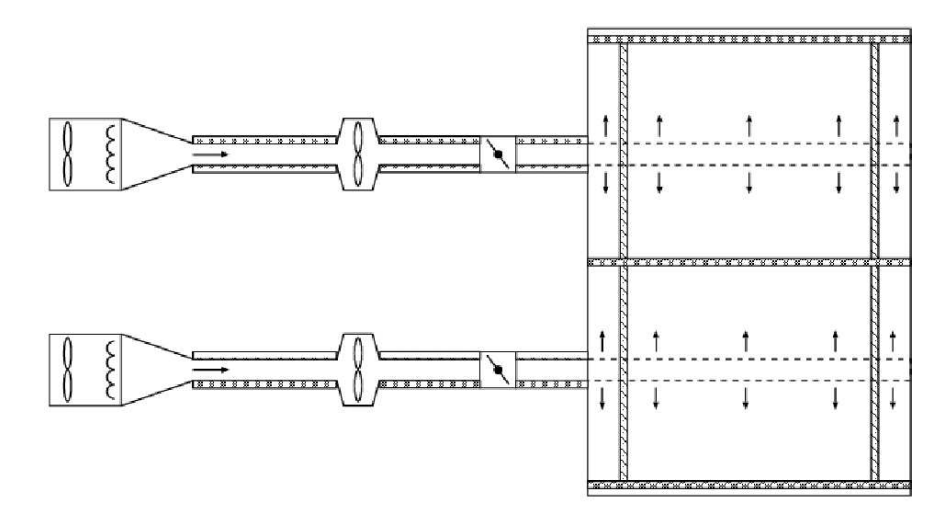

Abbildung 5.1: Schematische Darstellung des Heizsystems

Zwei Heizlüfter mit einer maximalen Leistung von 2 kW heizen die Luft. Diese wird dann über isolierte und flexible Aluminiumschläuche in die beiden Hohlräume der Testkammer geleitet. In der Testkammer liegen auf der unteren Rohrmultilage zwei mikroperforierte röhrenförmige Gewebeschläuche mit einem Durchmesser von 10 cm und 1,20 m Länge. Diese Schläuche blähen sich auf, wenn man Luft hinein bläst und, durch die Millionen gleichmäßig auf deren Oberfläche verteilten Löcher, strömt die heiße Luft gleichmäßig in alle Richtungen aus und verteilt sich homogen über das ganze Hohlvolumen der Testkammer.

Da der Förderdruck des Heizlüfters nicht ausreichte um genügend Luft in die Kammer zu transportieren, wurde ein Ventilator in den Schlauch integriert.

Die Heizlüfter verfügten nur über die Leistungsstufen 1 bzw. 2 kW. Dadurch wären nur zwei Temperaturmesspunkte zu erreichen gewesen. Aus diesem Grund wurde hinter dem Ventilator eine Absperrklappe (vgl. Abb. 5.1) eingebaut. Durch diese war es möglich den Volumenstrom zu regulieren. Es strömte weniger heiße Luft in die Kammer und durch Wärmeausgleich mit der Umwelt stellte sich eine niedrigere Temperatur ein als bei maximalen Volumenstrom. Die warme Luft soll die anderen Komponenten des Teststandes nicht beeinflussen. Vor allem die Referenzkammern müssen weiterhin bei Raumtemperatur arbeiten, da sie dort kalibriert wurden. Aus diesem Grund wurde die Testkammer thermisch isoliert. Oberhalb und unterhalb der Testkammer wurden Styroporplatten befestigt. An den Seiten wurde sie mit luftdurchl¨assigem Baumwollstoff eingepackt. Die Isolierung sieht man in Abbildung 5.2.

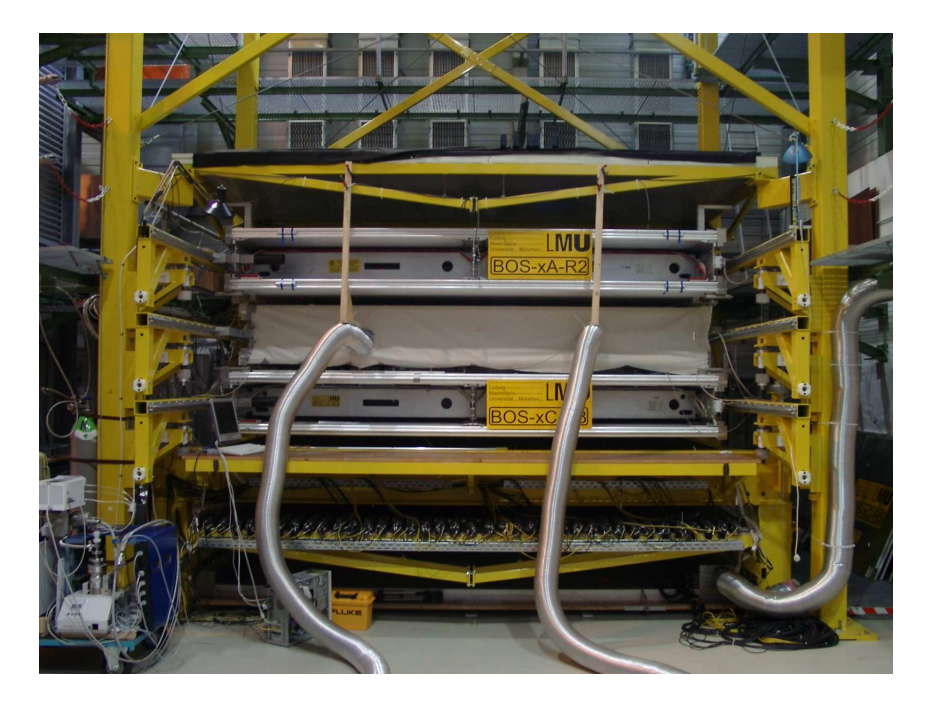

Abbildung 5.2: Der Teststand mit Heizsystem und Isolierung

Somit ist ein Durchflussbetrieb möglich und damit verbunden konstante Temperaturen über einen längeren Zeitraum erreichbar. Die aus der Testkammer auströmende warme Luft stellt dabei kein Problem dar, da die Klimaanlage der Halle mit 6 kW arbeitet und die maximal möglichen 2 x 2 kW der Heizung kompensiert.

Der Sensor für die Raumluftmessung befindet sich in unmittelbarer Nähe der Testkammer und registrierte bei höchster Heizstufe eine Erwärmung der Luft um ca. 1,5 K. Die Temperaturen der Referenzkammern bewegten sich unterhalb dieses Wertes bei ca. 0,8 K. Im Vergleich zu den Temperaturmesspunkten, die 7 bis 21 K über Raumtemperatur lagen, sind die Temperaturänderungen der anderen Komponenten mit 10 bis 15 % gering.

### 5.2 Funktionalität der Heizung

Die Temperaturüberwachung der Testkammer wurde mit Hilfe von 18 Temperatursensoren durchgeführt, welche auf der Kammer installiert sind. Es befin-

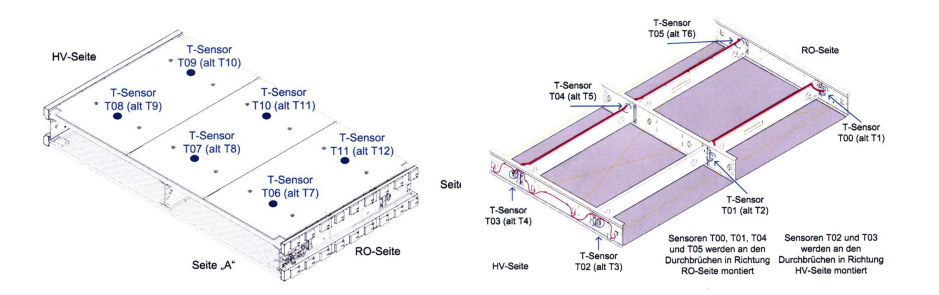

Abbildung 5.3: Die Lage der aufgeklebten Temperatursensoren (links) und der Crossplate-Temperatursensoren (rechts)

den sich, wie in Abbildung 5.3 dargestellt, je 6 Sensoren in einer Ebene. Auf die obere bzw. untere Multilage sind sie geklebt, und im Innenraum der Testkammer sind sechs Temperatursensoren auf den Crossplates angeschraubt. Von den zwölf aufgeklebten Sensoren sitzen die acht äußeren jeweils 30 cm paarweise von der RO- bzw. HV-Seite entfernt und vier in der Mitte.

Wenn man sich nun die Messwerte der Sensoren einer Lage anschaut, sollten für eine Messung alle eine annähernd konstante Temperatur sehen. Und die Sensoren sollten zueinander auch keine großen Unterschiede haben.

Abbildung 5.4 zeigt die je sechs Sensoren einer Ebene zusammen in einem Bild. Der Zeitraum der Messung ist 5 Tage und es wurde mit 2 x 1 kW geheizt. Man sieht, dass die Temperatur über diesen Zeitraum konstant ist. Die ersichtlichen Schwankungen rühren von den Außentemperaturen her, die über einen ganzen Tag gesehen schwanken. Für die Auswertung der Messdaten wurde der Mittelwert der 6 Sensoren der oberen bzw. unteren Multilagen verwendet. Vergleicht man diese beiden, sieht man, dass die untere Temperatur mit 34 Grad Celsius im Mittel 2 Grad höher ist als die obere. Dies liegt vor allem an den auf der unteren Multilagen aufliegenden Gewebeschläuchen, wodurch ein direkter Wärmekontakt vorhanden ist. In der Auswertung wurden deshalb die Multirohrlagen getrennt betrachtet. Der Messfehler lässt sich hier

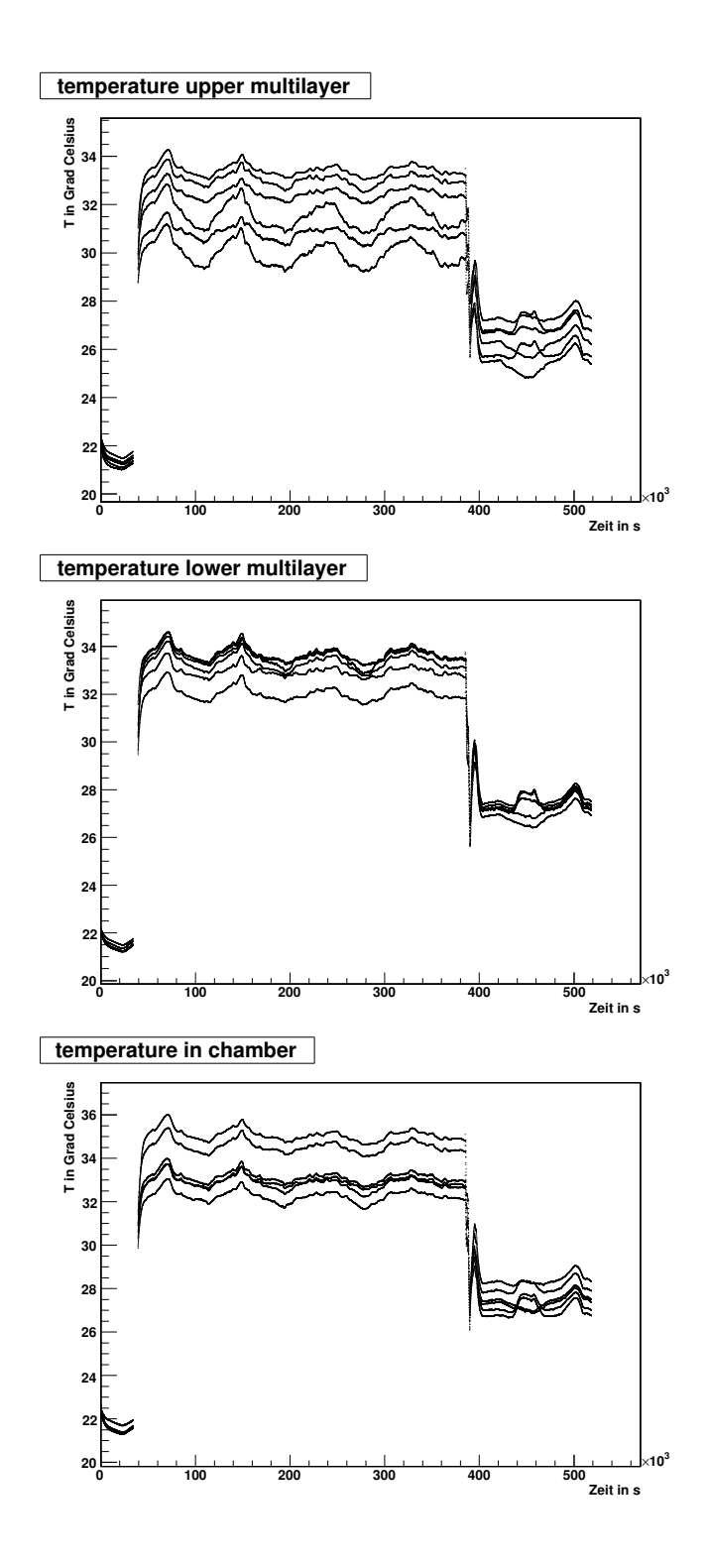

Abbildung 5.4: die je 6 in einer Ebene liegenden Temperatursensoren der MDT-Kammer über einen Zeitraum von 5 Tagen

nun abschätzen, indem man die Abweichung vom Mittelwert nimmt. Betrachtet man die Temperaturdifferenz zur Raumtemperatur ist der Mittelwert für die oberen Sensoren 12 K mit einer Streuung von ± 2 K. Das entspricht also ca. 17 %. Im Fall der unteren Sensoren hat man 14 K Differenz mit  $\pm$  2 K Fehler, also ca. 14%.

# 5.3 Zusammenfassung

Das Heizsystem erfüllt die Anforderungen. Es deckt einen Temperaturbereich von 20 Kelvin über Raumtemperatur ab und schafft bis auf kleine Abweichungen konstante Temperaturwerte auf und in der Kammer. Dabei verbleiben die Referenzkammern auf konstantem und unveränderten Temperaturniveau.

# Kapitel 6

# Messung

#### 6.1 Theorie

Ausgehend vom idealen Gasgesetz  $pV = NkT$  ändern sich die Eigenschaften des Driftgases entweder mit der Temperatur oder mit dem Druck ändern. Das Volumen ist als konstant anzusehen. Bei Temperaturänderung soll der Druck auf 3 bar bleiben; bei geschlossenem Volumen würde der Druck jedoch zunehmen. Die geforderte Druckkonstanz wird durch ein Auslassventil, welches an einen Druckregler angeschlossen ist gewährleistet. Somit muss sich die Änderung - das Volumen ist konstant - auf die Dichte des Gases niederschlagen bzw. auf die Teilchenzahl. Aus obiger Gleichung folgt, dass sich die Dichte  $\rho = \frac{N}{V}$ V umgekehrt proportional zur Temperatur ändert. Die Dichte nimmt folglich mit steigender Temperatur ab. Also ist auch die Teilchenzahl kleiner und die mittlere freie Weglänge der Elektronen  $\lambda_e$  im Gas größer, da weniger Stosspartner im gleichen Rohrvolumen zur Verfügung stehen. Da  $\lambda_e \sim \frac{1}{\rho} \sim T$  gilt, wird die Driftgeschwindigkeit linear zunehmen unter Temperaturerhöhung.

Arbeitet man mit konstanter Temperatur und konstantem Rohrvolumen und senkt gleichzeitig den Druck ab, ändert sich die Gasdichte. Den verbliebenen Gasteilchen steht mehr Volumen zu und somit ist die Dichte kleiner. Folglich wird sich  $\lambda_e$  vergrößern und es ist mit einer kleineren Driftgeschwindigkeit zu rechnen.

### 6.2 Messung bei konstanter Temperatur

Die Messungen wurden mit kosmischen Myonen durchgeführt, die Daten mit Hilfe der Software MT-Online genommen und später offline mit dem Programmpaket MT-Offline ausgewertet. Das Hauptaugenmerk galt der Veränderung der Drifteigenschaften, wie der Driftzeit bzw. -geschwindigkeit und der Gasverstärkung. Die Heizlüfter liefern maximale Lufttemperaturen, die um 29 K über Raumtemperatur liegen. Nach Transport der warmen Luft standen in der Kammer Temperaturen von maximal ca. 44 Grad zur Verfügung. Das ent-

| Temperaturerhöhung | Größe des Datensamples |
|--------------------|------------------------|
| 7 K                | $7.2$ Mio              |
| 10K                | $0.8$ Mio              |
| 13 K               | 28 Mio                 |
| 17 K               | $28.5$ Mio             |
| 20 K               | 1 Mio                  |

spricht einem  $\Delta T$  von ca. 23 K, da die Raumtemperatur durchschnittlich 21 Grad Celsius betrug.

Tabelle 6.1: Übersicht über die Messpunkte

Einige Messpunkte weisen eine geringere Größe des Datensamples auf. Dies liegt an den Thermosicherungen der Heizlüfter, welche den Lüfter bei Uberhitzung abschalten. Für eine ordentliche Auswertung sind mindestens ca. 8 Mio. Ereignisse von Nöten. Von den fünf unterschiedliche Messtemperaturen besitzen zwei ein Datensample, dessen Statistik für eine ideale Datenauswertung genügt. Für diese beiden Messpunkte  $(13 \text{ K}$  und  $17 \text{ K})$  wurde auch eine Drahtpositionsbestimmung durchgeführt.

### 6.3 Auswerteverfahren

Aus den gespeicherten Rohdaten wird zunächst für jedes Rohr einer Kammer ein Driftzeitspektrum und ein ADC-Spektrum, welches die Signalamplitude angibt, erzeugt. Für eine Rohrmultilage wird das Driftzeitspektrum dann aufsummiert. An das Driftzeitspektrum werden zwei fermi-ähnliche Funktionen an den Anstieg und den Abfall gefittet (Abb.6.1).

Die Fitfunktionen enthalten die Parameter  $T_0$  und  $T_{max}$ .  $T_0$  gibt den Mittelpunkt des Anstiegs und  $T_{max}$  den Mittelpunkt des Abfalls an. Nimmt man nun die Differenz  $T_{max} - T_0$ , so erhält man die Länge des Driftzeitspektrums  $t_{max}$ . Das ADC-Spektrum (Abb. 6.2 oben) gibt die Signalhöhe an. Die Messwerte sollten um einen Mittelwert schwanken. Aus diesem Grund wird hier eine Gaussfunktion an die Verteilung gefittet. So erhält man für jedes Rohr einen ADC-Wert. Alle Werte einer Multilage werden histogrammiert und gaussgefittet (Abb. 6.2 unten). Das Mittel liefert letztlich den ADC-Wert dieser Multilage. Die Schwankung wird durch das  $\sigma$  beschrieben. Für die Rekonstruktion der Myonspur durch eine Kammer benötigt man Driftradien. Man muss hierzu die gemessenen Driftzeiten in Driftradien umrechnen. Das geschieht mit Hilfe einer Orts-Driftzeit-Beziehung (r-t-Relation). Für diese Relation steht anfangs nur eine grobe Näherung zur Verfügung, die für jede Kammer und jede Messung neu angepasst werden muss. Eine Myonspur ist in der Regel

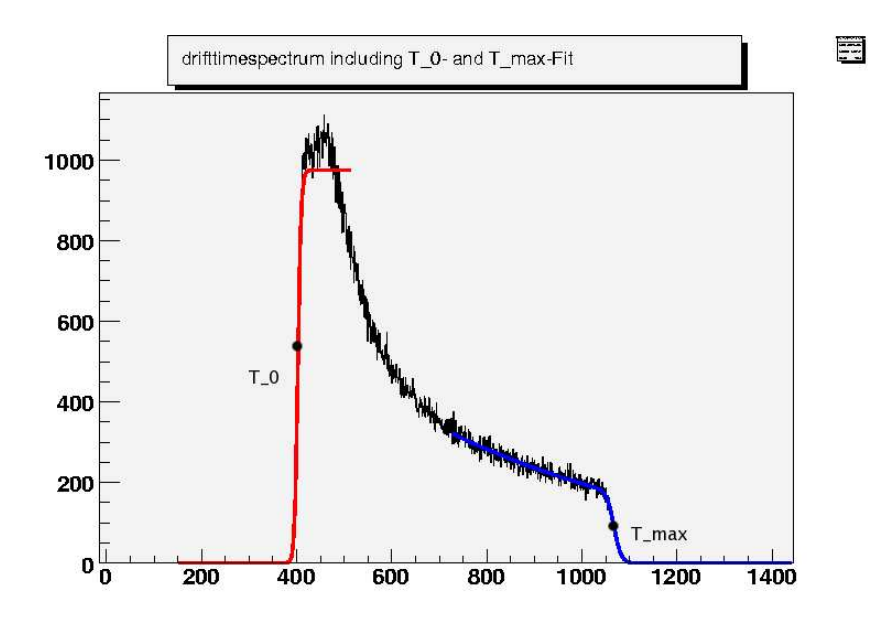

Abbildung 6.1: Driftzeitspektrum eines Rohres mit beiden Fermifunktionen

uberbestimmt, d.h. es gibt fünf oder sechs Treffer in einer Kammer. Als Ausgangspunkt nimmt man zuerst eine r-t-Relation aus einer alten Messung und skaliert diese bezüglich der Länge des Driftzeitspektrums. Für die rekonstruierten Spuren bestimmt man  $r_{drift} - r_{spur}$  und trägt diese Werte gegen  $r_{spur}$ auf. Uber diese Verteilung wird gemittelt und  $r_{drift}$  um diesen Wert korrigiert. So erhält man eine erste Iteration für den Driftradius. Dieses Verfahren wird solange angewandt bis der Korrekturfaktor für alle Radien unter  $20\mu m$  fällt. Man erhält so die r-t-Relation, welche aus 23 Stützpunkten besteht, zwischen denen linear interpoliert wird.

Mit Hilfe der r-t-Relation wird bei jedem Myondurchgang für die getroffenen Rohre der Driftradius aus der gemessenen Driftzeit bestimmt. An die Kreise mit den entsprechenden Radien wird eine Gerade gefittet[14].

An Hand der Steigung der Myonspuren lässt sich die X- bzw. Y-Position [10] des Drahtes bestimmen, welche später zur Rekonstruktion der Kammerdeformation verwendet werden. Hierbei werden die rekonstruierten Spuren der Testkammer durch Verschiebungen und Rotationen so lange angepasst bis sie mit den durch die Referenzkammern rekonstruierten Spuren übereinstimmen (vgl. Kapitel 7).

### 6.4 Ergebnisse

Zwei Parameter, die untersucht wurden, waren die Länge des Driftzeitspektrums, sowie die Gasverstärkung, welche sich aus dem ADC-Spektrum ergibt.

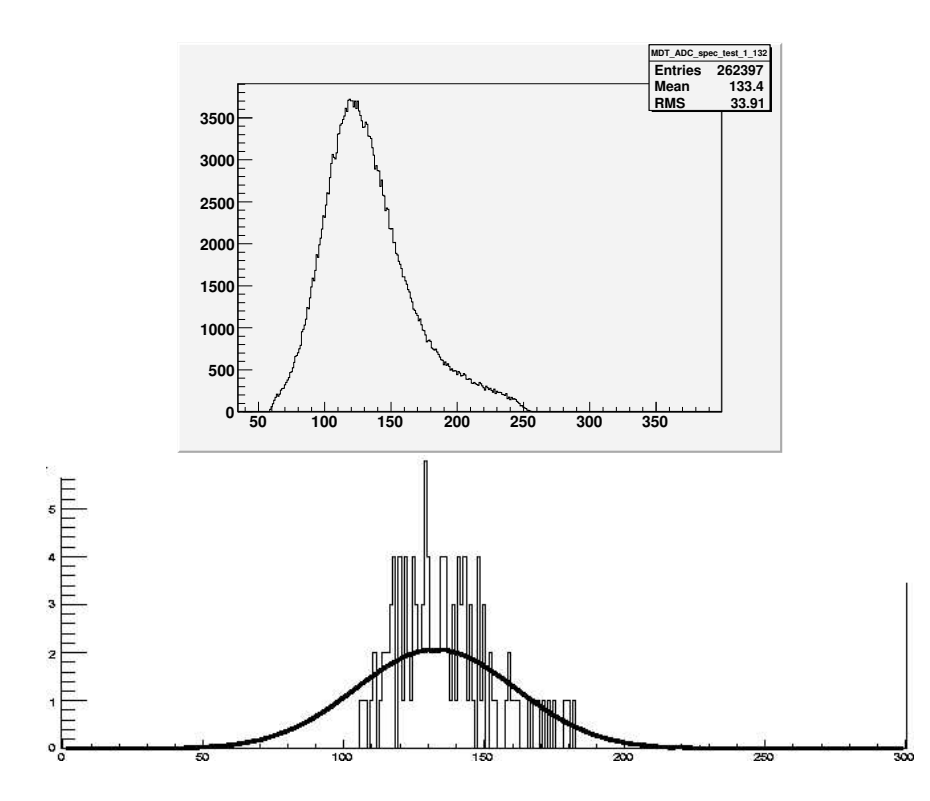

Abbildung 6.2: oben: Ein typisches ADC-Spektrum eines Rohres; unten: ADC-Mean aller Rohre mit Gaussfitfunktion

#### 6.4.1 Die Driftzeit bei Temperaturänderung

Die Anderung der Driftzeit mit der Temperatur ist in Abbildung 6.3 dargestellt.

In das Bild gehen 10 Messpunkte ein, je zwei bei fünf Temperatureinstellungen. Das rührt daher, dass die beiden Rohrmultilagen im Gleichgewicht leicht unterschiedliche Temperaturen aufweisen und deshalb gesondert geplottet sind. Mit steigender Temperatur nimmt die max. Driftzeit ab. Fittet man die Messpunkte an, sieht man, dass eine Gerade die auftretende Anderung beschreibt. Aus der Steigung dieser Geraden kann man nun die Verkürzung der Driftzeit als Zahlenwert extrahieren. Es ergibt sich  $\delta t_{max}/\Delta T = -2.21 \pm 0.08 \frac{ns}{K}$  in Übereinstimmung mit der Garfieldsimulation [15]. Sie weist eine ähnliche Steigung auf bei einer nominellen Abweichung von 4 ns bezogen auf den absoluten Wert der Driftgeschwindigkeit, der zwischen 620 und 670 ns liegt. Uber den Messbereich von  $\Delta T = 20K$  nimmt die Driftzeit um rund 48 ns ab, was ca. 8 Prozent entspricht. Dies stellt eine deutliche Anderung dar.

Durch diese gefundene Parametriesierung kann man unter Einbeziehung der gemessenen Temperatur die r-t-Relation korrigieren.

Im Temperaturbereich von 15 Grad bis 23 Grad Celsius wurden die Temperatureinflüsse schon untersucht. Es ergab sich $\delta t_{max}/\Delta T = -2.34 \pm 0.06$   $\frac{ns}{K}$  [16] bzw.  $\delta t_{max}/\Delta T = -2.3 \pm 0.1 \frac{ns}{K}$  [17].

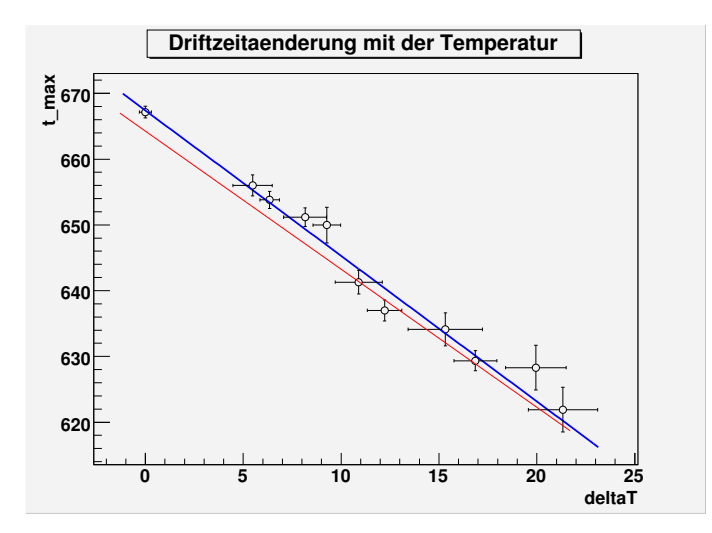

 $Abbildung 6.3: Maximale Driftzeit gegen die Temperaturänderungen aufgetragen; blau:$ Geradenfit an die Messdaten, rot: Garfield-Simulation

#### 6.4.2 Gasverstärkung bei Temperaturänderung

Die Gasverstärkung lässt sich aus dem gemessenen ADC-Mean bestimmen. Die Höhe des ADC-Signals ist proportional zur Zahl der gesammelten Ladungen Q. Für verschiedene Temperaturen ergibt sich Abbildung 6.4.

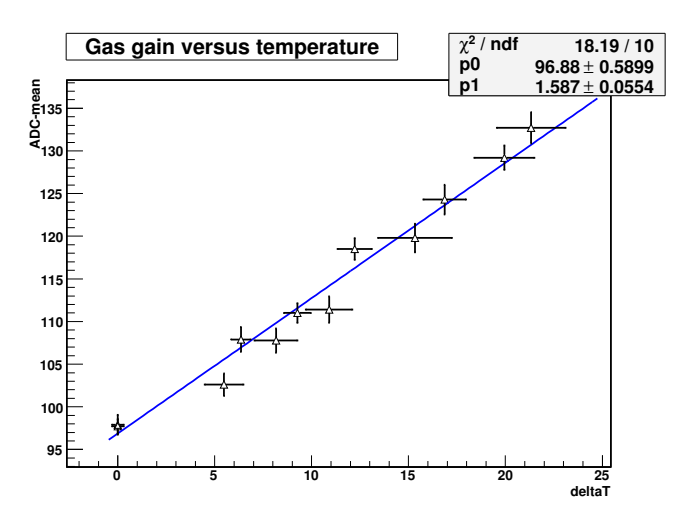

Abbildung 6.4: Veränderung der Gasverstärkung mit der Temperatur

Man sieht, dass die Messwerte auf einer Geraden liegen. Aus der Steigung erhält man eine lineare Zunahme um den Faktor  $\delta G/\Delta T = 1.59 \pm 0.06 \frac{1}{K}$ . Das bedeutet, dass für den gemessenen Temperaturbereich die Gesamtladungszahl um 30 Prozent zunimmt.

Der genaue Wert der Gasverstärkung bei  $\Delta T = 20K$  wird aus  $G = \frac{N}{N}$  $\frac{N}{N_0}$  bestimmt. Es gilt:

$$
N_0 \sim \rho = \frac{N}{V} = \frac{p}{kT} \Rightarrow N_{0,2} = N_{0,1} \cdot \frac{T_1}{T_2} \tag{6.1}
$$

und

$$
ADC \sim N, ADC_2 = x \cdot ADC_1 \Longrightarrow N_2 = x \cdot N_1. \tag{6.2}
$$

Die Gasverstärkung bei  $\Delta T = 20K$  ergibt sich nun zu:

$$
G_2 = \frac{N_2}{N_{0,2}} = \frac{x \cdot N_1}{N_{0,1} \cdot \frac{T_1}{T_2}} = G_1 \cdot \frac{xT_2}{T_1}.
$$
 (6.3)

 $G_1$  ist mit  $2 \cdot 10^4$  bekannt, die anderen Parameter  $f, T_1, T_2$  ergeben sich aus der Messung. Somit errechnet sich:  $G_2 = 2{,}83 \cdot 10^4$ . Die Gasverstärkung nimmt für ein  $\Delta T = 20K$  um 40 % zu. Da sie immer noch im Bereich von  $10^4$  bis  $10^6$ liegt, arbeiten die Driftrohre weiterhin als Proportionalzähler.

#### 6.4.3 Die Driftzeit bei Druckänderung

Da sich Driftzeit und Gasverstärkung mit veränderter Temperatur linear verkleinert bzw. erhöht haben, lag die Vermutung nahe, dass sich dieser Effekt auf die Änderung der Dichte zurückführen lässt. Diese These kann überprüft werden, indem man den Druck absenkt. Aus der Beziehung  $p = \frac{p_0 \cdot T_0}{T}$  $\frac{rT_0}{T}$  errechnet sich, dass einer Temperaturerhöhung um 20 K einer Druckreduzierung von 191 mbar entspräche.

In Abbildung 6.5 sind die Messergebnisse dargestellt. Es gehen Messungen unter Normalbedingung von 3000 mbar, sowie bei abgesenktem Druck, hier 2900 mbar und 2800 mbar, ein.

Eine Gerade beschreibt die Anderung der Driftzeit und man erhält als Steigung  $\frac{\delta t_{max}}{\Delta p}$  = 0.237 $\frac{ns}{mbar}$ . Die Garfieldsimulation beschreibt die Driftzeitänderung richtig, allerdings ist die simulierte Gerade um 4 ns parallelverschoben.

Betrachtet man die prozentuale Veränderung der Driftzeit für ein  $\Delta p$  von - 191 mbar, so beträgt diese ca. 8 Prozent vom Wert bei 3000 mbar. Vergleichend mit den Ergebnissen nach Temperaturänderung, stellt man eine Ubereinstimmung dieser beiden Werte fest. Somit ist die Veränderung in den Drifteigenschaften der Kammer eindeutig auf die Dichteänderung des Driftgases zurückzuführen.

#### 6.4.4 Gasverstärkung bei Druckänderung

Die Anzahl der gesammelten Ladungen nach einem Myondurchgang ist für die drei Messpunkte in Abbildung 6.6 dargestellt. Es wird ersichtlich, dass der Zusammenhang zwischen ADC-Wert und verwendetem Druck linear ist. Es wurde ein Geradenfit durchgeführt, der eine Steigung  $\frac{\delta G}{\Delta p}$  von - 0.149 $\frac{1}{mbar}$ ergibt. Über den interessanten Bereich bis  $\Delta p = -191$  mbar ergibt sich in

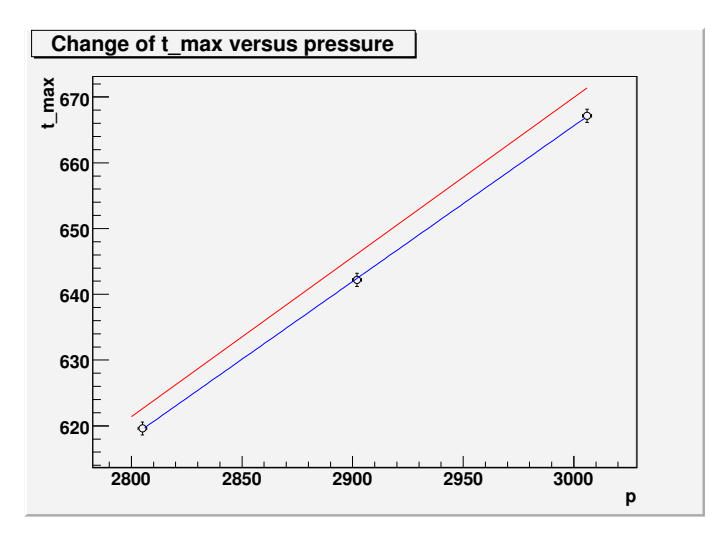

Abbildung 6.5: Maximale Driftzeit gegen den Druck aufgetragen; blau: Geradenfit, rot: Garfield-Simulation

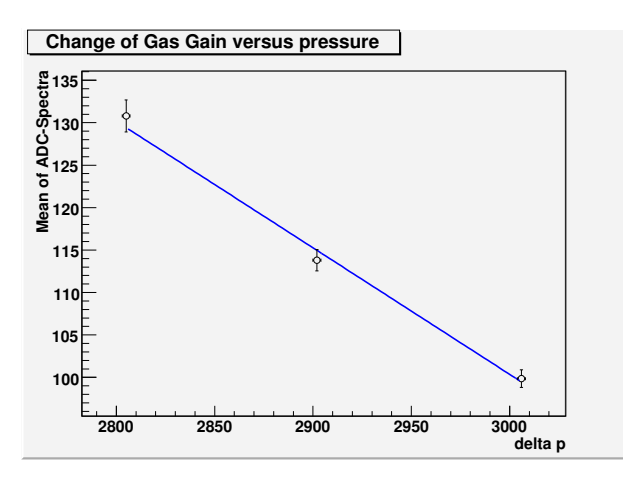

Abbildung 6.6: Veränderung der Gasverstärkung mit dem Druck

Übereinstimmung mit der Temperaturmessung eine prozentuale Änderung von 30 Prozent.

Aus der Gleichung 6.3 lässt sich auch hier die Gasverstärkung bestimmen. In diesem Fall gilt

$$
N_0 \sim \rho = \frac{N}{V} = \frac{p}{kT} \Longrightarrow N_{0,2} = N_{0,1} \cdot \frac{p_2}{p_1},\tag{6.4}
$$

da die Temperatur konstant bleibt. Die Gasverstärkung bei abgesenktem Druck hat in Übereinstimmung mit jener der Temperaturmessung einen Wert von 2, 81 · 10<sup>4</sup> . Die Abweichung dieser beiden Werte ist unter Prozentniveau.

#### 6.4.5 Zusammenfassung

Um das Verhalten der Driftgeschwindigkeit unter Temperatur- und Druckänderung vergleichen zu können, sind in Abbildung 6.7 beide Messungen zusammen ersichtlich gemacht. In blau sind die Messwerte der Temperaturmessung und in grün die der Druckmessung zu sehen, wsobei die Druckwerte über die Beziehung  $T = \frac{T_0 \cdot p_0}{n}$  $\frac{p \cdot p_0}{p}$  in eine Temperaturänderung umgerechnet wurden.

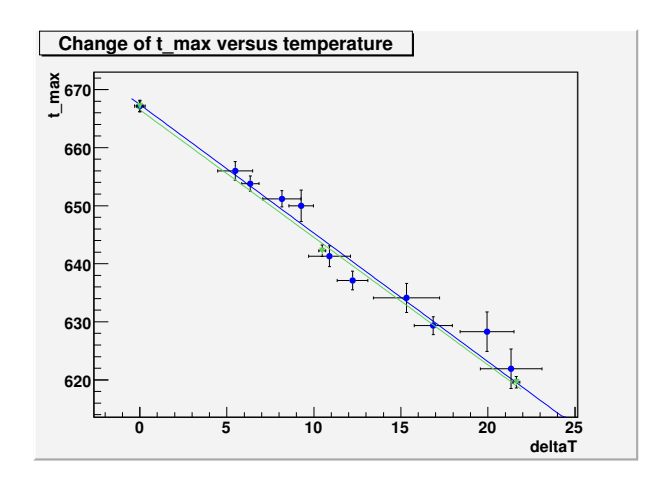

Abbildung 6.7: Veränderung der Driftgeschwindigkeit mit dem Druck bzw. der Temperatur

## 6.5 Zusammenfassung

Die Messergebnisse zeigen, dass die Temperatur wie auch der Druck einen deutlichen Einfluss auf spezifische Eigenschaften einer Driftkammer ausubt. ¨ Die beiden Kammerparameter Driftgeschwindigkeit und Primärladungszahl ¨andern sich im untersuchten Bereich linear und somit ist eine Messwertkorrektur bei bekannter Temperatur möglich. Desweiteren kann die Anderung der Parameter auf die Dichteänderung des Gases zurückgeführt werden.

# Kapitel 7

# Kammerdeformation

Durch das kammerinterne RasNik-System und die Drahtpositionsbestimmung ist es möglich thermisch bedingte Deformationen der Testkammer zu rekonstruieren.

# 7.1 RasNik-System bei Heizung der Testkammer

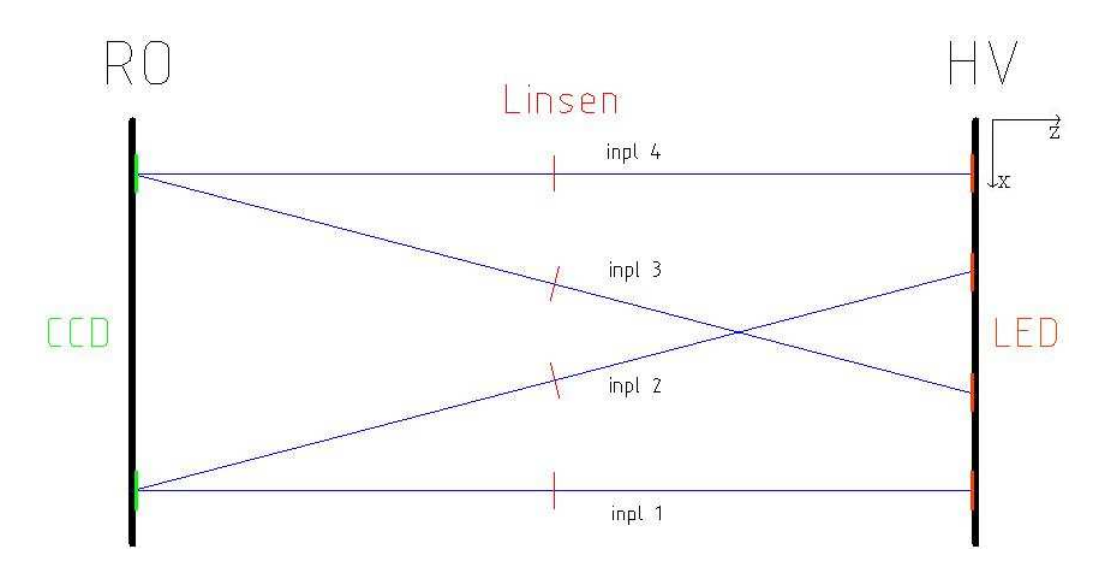

Abbildung 7.1: Geometrie des RasNik-Systems

#### 7.1.1 X-Richtung

In Abb. 7.2 sind die Messwerte der vier Strahlen dargestellt. Es ist die relative X-Auslenkung bei einer Temperatur von  $\Delta T = 13K$  dargestellt. Der Messzeitraum betrug 4 Tage.

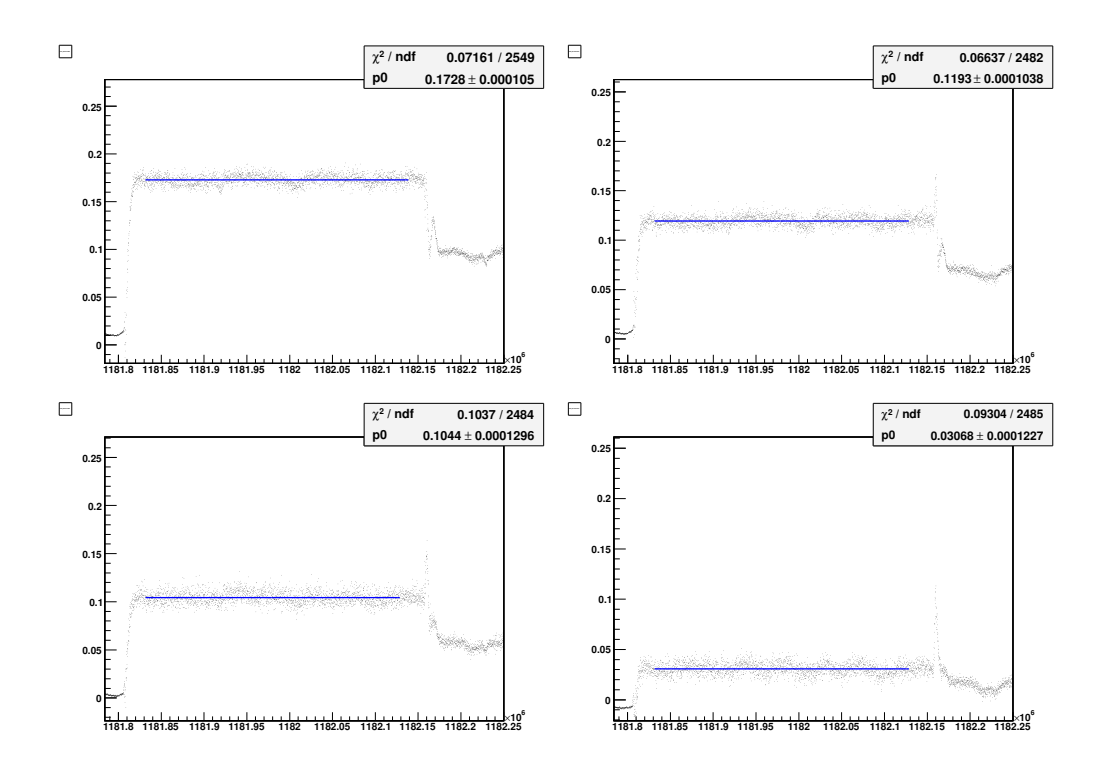

Abbildung 7.2: X-Messwerte der RasNik-Systeme 1 bis 4

Man sieht, dass die Werte über diesen Zeitraum konstant sind. Zur Bestimmung der exakten Messwerte wurde eine zur X-Achse parallele Gerade gefittet. Inpl 1 misst 173  $\mu$ m, inpl 2: 119  $\mu$ m, inpl 3: 104  $\mu$ m und inpl: 4 31  $\mu$ m. Die Schwankung um diesen Mittelwert beträgt ca. 10  $\mu$ m. Man sieht vier Abweichungen mit dem selben Vorzeichen. Dies lässt nur den Schluss zu, dass eine Crossplate gegenüber den beiden anderen schert (versetzt ist). Da die Werte für die RasNik-Systeme 1 bis 4 nicht gleich groß sind, ist eine Scherung der RO-Crossplate ausgeschlossen. Betrachtet man die Messwerte für inpl 2 und 3, stellt man fest, dass diese auch nicht gleich groß sind. Geht man von einer gleich großen Expansion der Linsen- und HV-Crossplate aus, müsste für einen Versatz einer der beiden Crossplates gelten, dass  $\Delta X_2 = \Delta X_3$ . Somit überlagern sich Expansions- und Scherungseffekte. Man hat für jede Crossplate separat ein unterschiedliches Expansionsverhalten. Aus diesem Grund ist nur aus den RasNik-Werten keine eindeutige Rekonstruktion der Kammergeometrie bei Heizung möglich. Es kann keine Entscheidung getroffen werden, ob die Linsen oder die LEDs versetzt sind. Dies gelingt erst unter Einbeziehung der Drahtpositionsbestimmung.

#### 7.1.2 Y-Richtung

Die nachfolgende Abb. 7.3 zeigt die Messwerte des RasNik-Systems in Y-Richtung für die gleiche Messperiode bei  $\Delta T = 13K$ .

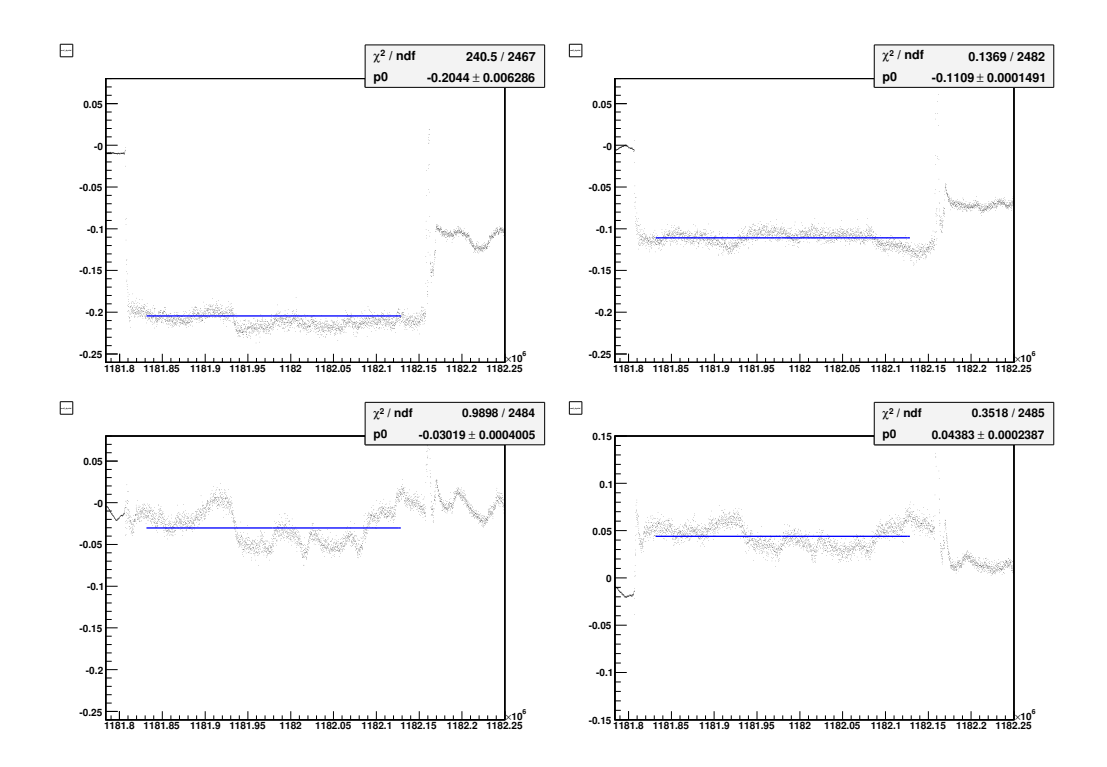

Abbildung 7.3: Y-Messwerte der RasNik-Systeme 1 bis 4

Die Position der CCDs, LEDs und Linsen ist in Y-Richtung zentriert auf der jeweiligen Crossplate. Somit ist bei jeglicher Expansion der Kammer zu erwarten, dass sich in dieser Koordinate eine Schwankung der Messwerte um die Nullposition ergeben müsste. Dies ist nicht der Fall. Inpl 1 misst - 204  $\mu$ m, inpl 2: - 111  $\mu$ m, inpl 3: - 30  $\mu$ m und inpl 4: + 44  $\mu$ m. Diese Konstellation der Messwerte lässt sich durch eine Rotation einer oder mehrerer Crossplates um eine Achse parallel zur Z-Achse erklären. Auf Grund der Aufhängung der Kammer im Teststand, sollte aber die RO-Seite unverändert bleiben. Auf dieser Seite ist die Testkammer an zwei Punkten befestigt und es ist keine Rotation möglich. Bei einem genauen Blick auf die Messwerte fällt auf, dass sie von System 1 bis 4 zunehmen. Auf Grund der RasNik-Geometrie in der Kammer, ist folglich die Linsen-Crossplate verkippt. Man kann diese Verkippung auch als Rotation um die Z-Achse mit dem Winkel  $\alpha$  beschreiben. Allerdings legen die Messwerte nahe, dass die Mitte der Linsen-Crossplate nicht das Rotationszentrum sein kann. Um dieses zu erhalten, trägt man die Y-Auslenkung an der entsprechenden X-Position für die jeweilige Linse an und legt eine Gerade durch diese Punkte (Abb. 7.4).

Der Schnittpunkt dieser Geraden mit der Kammermittellinie ergibt das Rotationszentrum. Dieses ist 30 cm von der Mitte der Crossplate in Richtung Linse 4 verschoben. Diese Position entspricht in etwa der Lage des einen Longbars. Aus der Steigung der Geraden lässt sich der Drehwinkel bestimmen. Dieser ergibt sich zu  $\alpha = 0,007$  Grad.

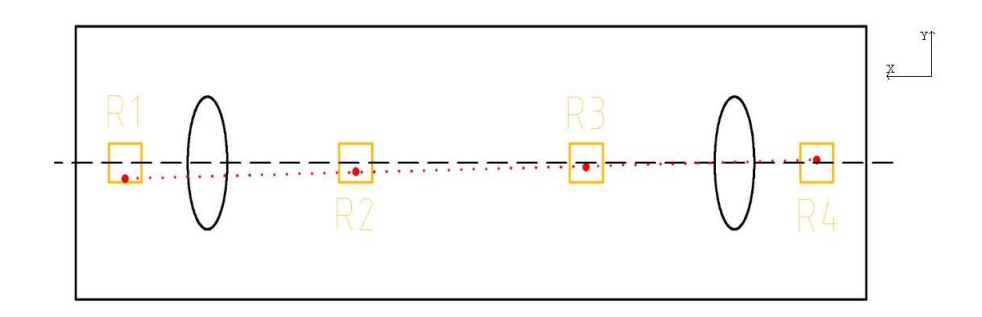

Abbildung 7.4: Geometrie des RasNik-Systems

Eine Rotation hat nicht nur Auswirkungen auf die Y-Position, sondern auch auf die X-Position der RasNik-Komponenten. Schätzt man  $\Delta X$  über  $tan\alpha = \frac{\Delta Y}{\Delta X}$  $\Delta X$ ab, ergibt sich für ein  $\Delta Y = 204 \mu m$  das zugehörige  $\Delta X$  zu ca. 1  $\mu m$ . Bei der Rekonstruktion der Kammergeometrie kann man diesen Effekt folglich vernachlässigen.

### 7.2 Drahtpositionsbestimmung

Die Drahtpositionsbestimmung wurde verwendet, um für jede, der von uns ans CERN gelieferten Kammern, die exakte Drahtposition zu bestimmen. Dies ist für das Alignment im ATLAS-Detektor von großer Hilfe.

Das Verfahren wurde aus [10] übernommen und wir hier nur kurz wiederholt.

#### 7.2.1 Spurparameter und Kammerposition

Um die Drahtpositionen der Testkammer bestimmen zu können, muss die relative Lage der Kammern zueinander bekannt sein. Aus diesem Grund wird die Testkammer an Hand der Myonspuren, die für jede Kammer separat bekannt sind, ausgerichtet. Es gibt in der X-Y-Ebene drei Möglichkeiten wie die Kammer versetzt sein kann (Abb. 7.5).

Diese sind ein Versatz bezüglich der X- bzw. der Y-Achse und die Rotation um die Z-Achse.

Eine Spur wird als Gerade  $x = my+b$ . Bei einem Versatz in X-Richtung ändert sich der Achsenabschnitt systematisch

$$
\Delta x = \Delta b. \tag{7.1}
$$

Im Falle einer Rotation weicht die Steigung der Spur ab.

$$
\alpha = \Delta m \tag{7.2}
$$

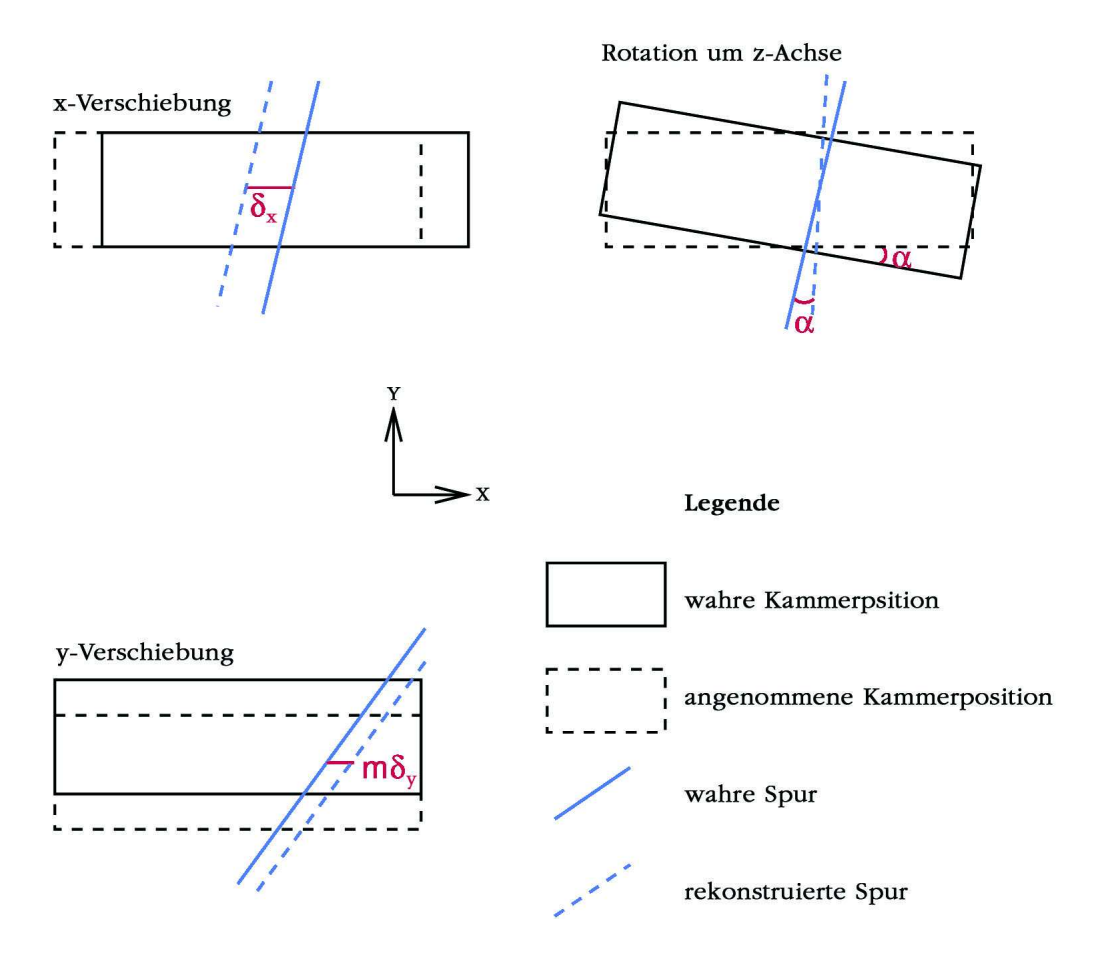

Abbildung 7.5: Mögliche Szenarien für Kammerversatz

Eine Verschiebung der Kammer in Y-Richtung führt zu einer Abweichung der Achsenabschnitte in Abhängigkeit von der Spursteigung.

$$
m\Delta y = \Delta b \tag{7.3}
$$

Der Parameter  $\alpha$  wird durch Mittelwertbildung über viele Spuren gewonnen. Die Verschiebungen werden bestimmt, indem man die Differenzen der Achsenabschnitte  $\Delta b$  für viele Spuren gegen die Steigung m aufträgt und eine Gerade daran anpasst.  $\Delta x$  ergibt sich gemäß Gleichung 7.1 als Achsenabschnitt dieser Geraden und  $\Delta y$  ist die Steigung, folgt aus Gleichung 7.3.

Betrachtet man die Kammern in drei Dimensionen, so kommen noch zwei weitere Verdrehungen und eine Verformung hinzu; die Rotation um die y-Achse β, die Rotation um die z-Achse γ und eine Verdrillung der Kammer t. Letztere Parameter erscheinen als Änderung von  $\alpha$ ,  $\Delta x$  und  $\Delta y$  entlang der x-Achse. Es gilt also:

$$
t = \frac{\partial}{\partial x}\alpha
$$

$$
\beta = \frac{\partial}{\partial x}\Delta y
$$

$$
\gamma = \frac{\partial}{\partial x} \Delta x \tag{7.4}
$$

Eine Verschiebung entlang der x-Achse interessiert hier nicht, da die Kammern in dieser Koordinate keine Ortsauflösung besitzen. Mittels der Hodoskopinformationen werden drei 1 m lange Bereiche entlang der Drähte ausgewählt. Ein Bereich ist in der Mitte der Kammer, zwei weitere sind nahe der Endstopfen, haben aber einen Abstand von 9 cm vom Endstopfen. Die Ausrichtungsparameter  $\alpha$ ,  $\Delta x$  und  $\Delta y$  werden mit Spuren, die durch diese Bereiche verlaufen bestimmt, und danach gegen den Mittelwert der Z-Koordinate aller Spuren in dem jeweiligen Bereich aufgetragen. Durch die Anpassung einer Geraden werden dann die Winkel  $\beta$ ,  $\gamma$  und die Verdrillung t bestimmt.

Für den Fall, dass eine Kammer durch Temperatureinfluss ausgedehnt oder gestaucht ist, wird auch der Skalierungsfaktor s bestimmt. Die Myonspuren der Testkammer werden nun um diese Parameter korrigiert.

#### 7.2.2 Drahtpositionsmessung

Der Referenzradius ist die Vorhersage für den Abstand der Myonspur zu einem Anodendraht im Prüfling, die aus den in den Referenzkammern rekonstruierten Spuren gewonnen wird. Die hier vorgestellte Methode ist aus [14] übernommen und wird hier nur kurz wiederholt.

Dabei werden aus den Spursegmenten der beiden Referenzkammern in jedem getroffenen Rohr des Prüflings zwei Referenzradien ( $r_{ref,1}$  und  $r_{ref,2}$ ) bestimmt. Die Genauigkeit dieser Radiusvorhersagen wird aus der Länge der Extrapolation, also dem Abstand des Rohres von der jeweiligen Referenzkammer und einem abgeschätzten Myonimpuls berechnet. Für die Schätzung der Myonimpulses wird der Vielfachstreuwinkel im Prüfling verwendet, der aus der Differenz der in den Referenzkammern rekonstruierten Spursegmente bestimmt wird. Außerdem wird, falls ein Treffer in der Streamerrohrlage vorliegt, der Vielfachstreuwinkel im Eisenabsorber, der mit der unteren Referenzkammer und der Streamerrohrlage gemessen wird, ebenfalls benutzt.

Der Referenzradius, der in die Drahtposition eingeht, ist dann das gewichtete Mittel aus beiden Referenzradien.

$$
r_{ref} = \frac{\sigma_{ref,1}^2 r_{ref,2} + \sigma_{ref,2}^2 r_{ref,2}}{\sigma_{ref,1}^2 + \sigma_{ref,2}^2}
$$
(7.5)

Der Zusammenhang zwischen der Drahtposition und der Differenz zwischen Driftradius  $r_{drift}$  und Referenzradius  $r_{ref}$  wurde in olivers-dis diskutiert. Der Referenzradius ist dabei wie in Abb. 7.6 dargestellt der Abstand zwischen der Myonspur und der nominellen Drahtposition. Der Driftradius ist der Abstand zur tatsächlichen Drahtposition, die um  $\delta X$  und  $\delta Y$  von der nominellen Drahtposition verschoben sein kann. Diese Radiusdifferenz ist

$$
r_{drift} - r_{ref} = \delta X - m\delta Y, \qquad (7.6)
$$

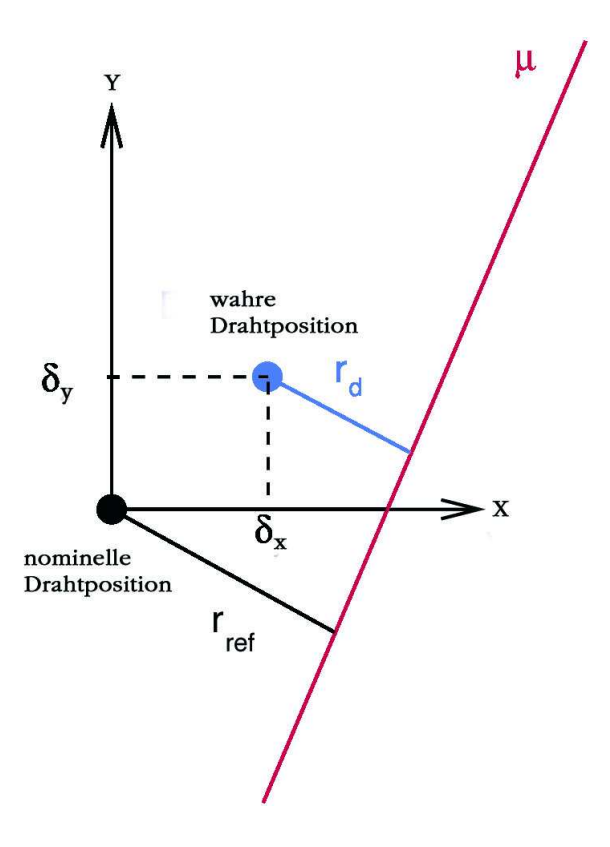

Abbildung 7.6: Der Drahtversatz bewirkt eine systematische Abweichung zwischen Referenz- und Driftradius

wobei m hierbei die Steigung der Myonspur ist.

Trägt man also diese Radiusdifferenz gegen die Steigung der Spur auf und passt eine Gerade an diese Verteilung an, so erhält man aus der Steigung dieser Geraden  $\delta Y$  und der Achsenabschnitt liefert  $\delta X$ . Dies ist in Abb. 7.7 dargestellt.

#### 7.2.3 Multilagenparameter

Trägt man die Ergebnisse der einzelnen Drahtpositionsmessung ( $\delta X$  bzw.  $\delta X$ ) gegen die X-Koordinate der nominellen Drahtposition  $(X_{nom})$  für jede Lage auf und passt daran dann eine Gerade an (vgl. Abb. 7.8), kann man aus der Steigung und dem Achsenabschnitt für jede Lage separat Parameter bestimmen. Aus der Fitgerade  $\delta X$  gegen  $X_{nom}$  erhält man den Versatz der ganzen Lage aus dem Achsenabschnitt. Die Steigung definiert den Skalierungsfaktor der Lage  $s_{Lage}$ . Dieser gibt Auskunft, ob die Lage ausgedehnt oder evtl. gestaucht ist. Für  $\delta Y$  gegen  $X_{nom}$  gibt der Achsenabschnitt der angepassten Geraden den Versatz der Lage in Y-Richtung. Die Steigung ist ein Maß für die Verkippung. Der Vergleich der bestimmten Drahtpositionen und der errechneten Parameter vor und nach dem Heizen dient zur Bestimmung der Kammerdeformation.

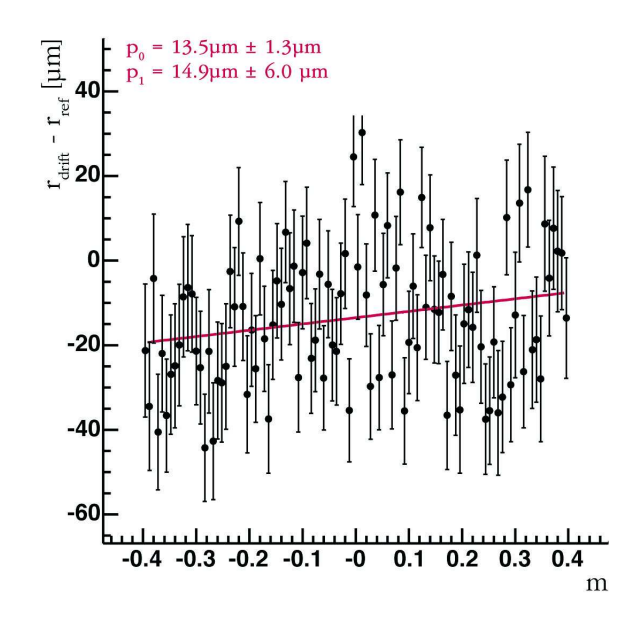

Abbildung 7.7: Die Abweichung vom Driftradius, aufgetragen gegen die Steigung der Myonspur. Jeder Messpunkt ist eine Mittelung über viele Spuren.

Dazu müssen die Spurparameter mit den Lagenparametern gekoppelt werden.

#### 7.2.4 Messwerte X-Richtung

Die Auswertung ergab einen Skalierungsfaktor  $s_{kammer}$  von 0,0002765. Dieser gibt einen Mittelwert für die ganze Kammer an. Dieser Faktor berechnet sich aus dem Temperaturausdehnungskoeffizienten von Aluminium multipliziert mit der Temperaturdifferenz. Für eine angenommene theoretische homogene Expansion der Testkammer errechnet sich ein Faktor von 0,000312. Der rekonstruierte Wert ist um 11 % kleiner. Dies liegt zum einen an kleinen Temperaturgradienten über die Kammer. Zum anderen an Zwangskräften, die auf die Kammer wirken und einer Expansion teilweise entgegenwirken. Dies wird im Laufe des Kapitels noch deutlich werden.

In der Abb. 7.9 sind die rekonstruierten Drahtversätze abzüglich der Drahtversätze bei der Kammerkalibration ( $\delta X_{heiz} - \delta X_{kalib}$ ) in X-Richtung gegen die nominelle X-Position der Drähte aufgetragen. Somit sieht man nur noch reine Temperatureffekte in diesen Plots. Es sind alle sechs Lagen untereinander dargestellt. Die Lagen 1 bis 3 bilden die untere Multilage, 4 bis 6 die obere. Man sieht, dass sich für eine Multilage das gleiche Verhalten ergibt. Fittet man eine Gerade durch die Messwerte, kann man aus dieser bestimmen, ob eine weitere Expansion oder eine Stauchung bezüglich des Skalierungsfaktors  $s_{kammer}$  vorliegt. Eine positive Steigung steht für eine Ausdehnung und eine negative für eine Stauchung.

Auf der RO-Seite hat man eine positive Steigung in der unteren und oberen Rohrmultilage. Somit hat der Skalierungsfaktor s einen Wert von ca. 0,000285.

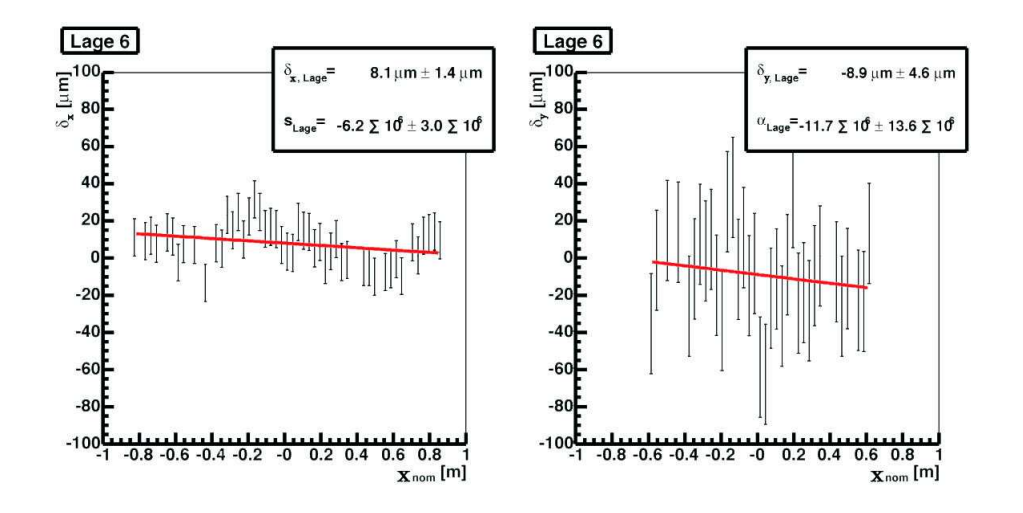

Abbildung 7.8: Der gemessene Drahtversatz (links  $\delta X$  und rechts  $\delta Y$ ), aufgetragen gegen die nominelle X-Drahtposition für eine Lage. Die Geradenfits ergeben Versatz, Verkippung und Skalierung der Lage.

Für die Linsen-Crossplate sieht man oben eine pos., unten hingegen eine neg. Steigung. Diese beiden Trends heben sich weg und es bleibt  $s = 0.0002765$ . Auf der HV-Seite ergeben sich für oben und unten eine neg. Steigung. Es liegt hier eine Stauchung vor und s beträgt ca. 0,000255.

Desweiteren sieht man am Schnittpunkt aller Geraden mit der X-Achse, dass sich der Expansions-Nullpunkt nicht im Koordinatenursprung befindet. Es kommt somit auf die ganze Kammer gesehen zu einer stärkeren Ausdehnung in negativer X-Richtung.

#### 7.2.5 Y-Richtung

In Y-Richtung ergibt sich aus den rekonstruierten Drahtpositionen (Abb. 7.10) gleiches Verhalten einer Multilage unter Temperaturerhöhung. Man sieht in der unteren Multilage, dass die Werte tendenziell unter der Sollposition liegen. Für die obere Multilage ergibt sich das entgegengesetzte Bild. Hier liegen die geplotteten Werte tendeziell über den Sollpositionen. Daran sieht man, dass sich die Kammer ausgedehnt hat. Für eine Lagenverkippung weisen die Werte keinen Trend auf. Dies liegt daran, dass das Auswerteprogramm Rotationen oder Verkippungen korrigiert bevor es die Drahtpositionen bestimmt.

Diese Korrektur wird aber abgespeichert. Es ergibt sich ein Rotationswinkel  $\alpha$ von 0,009 Grad. Dieser stimmt mit einer Genauigkeit von 20 % mit dem aus den RasNik-Daten berechneten überein. Die Verkippung, wie sie in Kapitel 7.1.2 beschrieben wurde, ist durch dieses Ergebnis nochmals bestätigt worden. Die rekonstruierte Verformung ist eine Verdrillung der drei Crossplates entlang der Z-Achse.

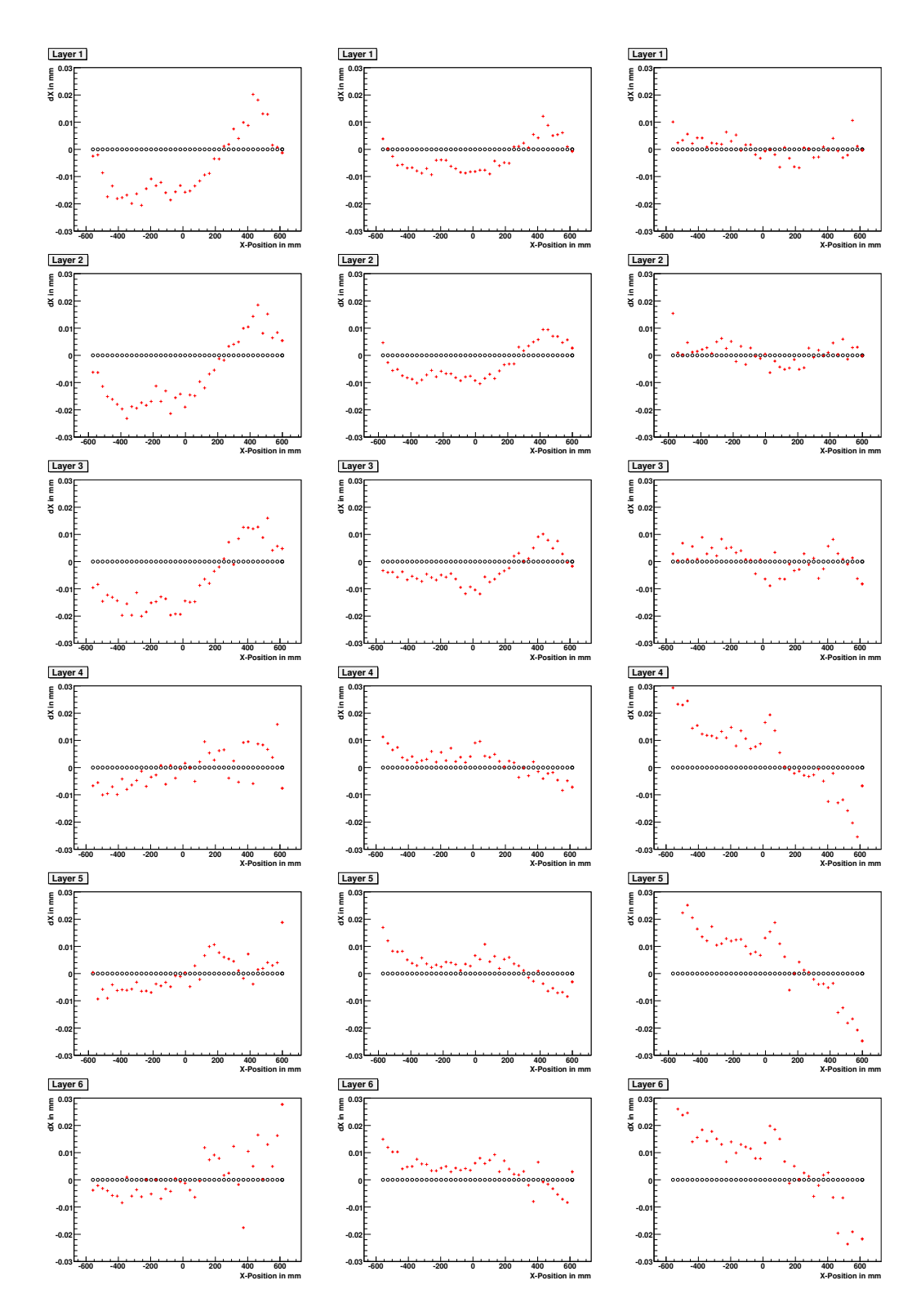

Abbildung 7.9: Abweichung der Drahtposition in X-Richtung, aufgetragen gegen  $\mathcal{X}_{nom}$ 

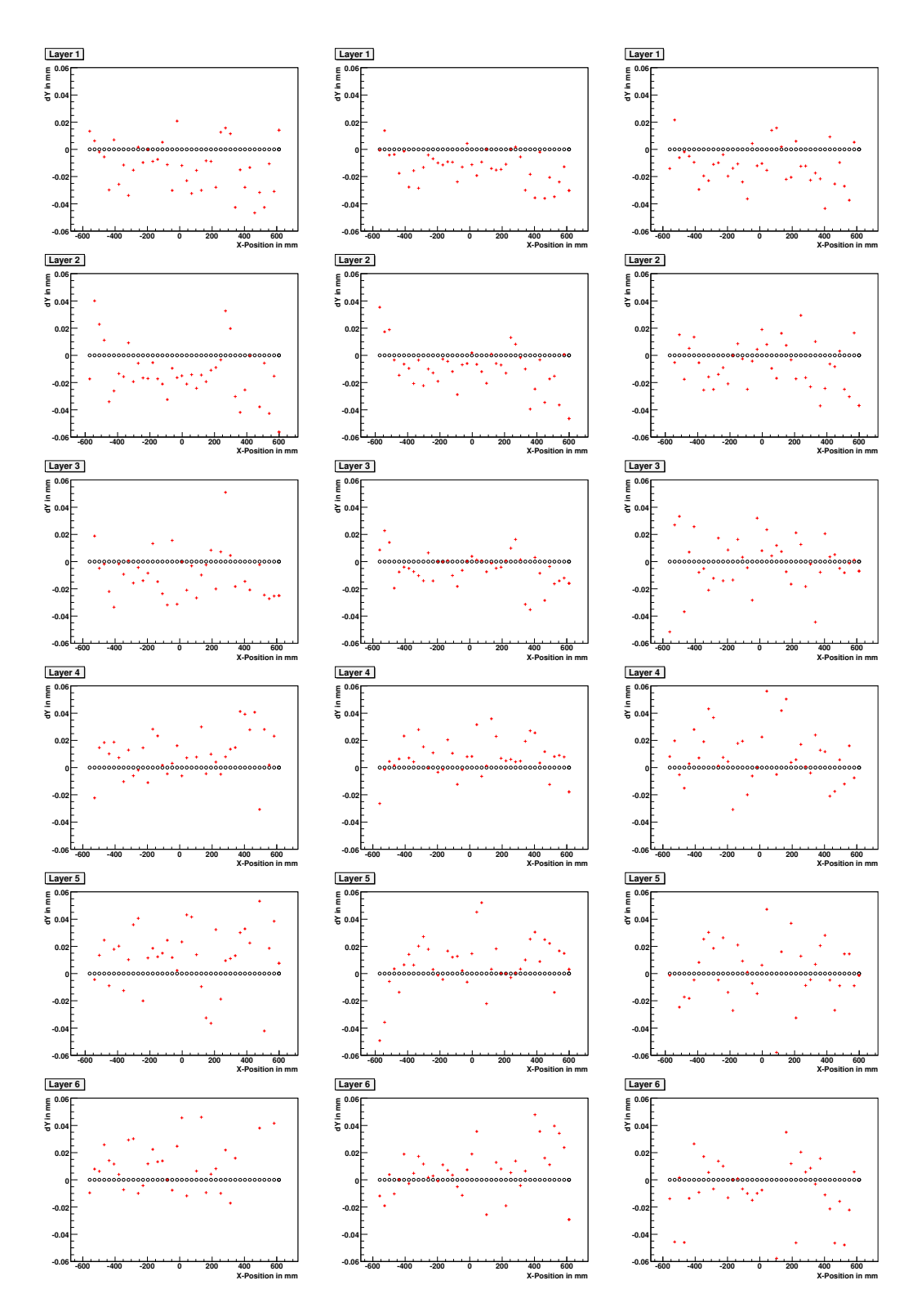

Abbildung 7.10: Abweichung der Drahtposition in Y-Richtung, aufgetragen gegen  $X_{nom}$ 

### 7.3 Kammerscherung

Die letztliche Form der Verscherung lässt sich aus den RasNik-X-Daten und den Drahtvers¨atzen bestimmen. Dazu wird ein iteratives Verfahren angewandt, in das als Startwerte Teile aus beiden Auswertungen eingehen.

Die RasNik-Werte sind Messwerte und werden als richtig angenommen. Desweiteren wird von einer quasihomogenen Expansion der RO-Crossplate ausgegangen. Man kann jetzt nur noch zwei Fälle unterscheiden. Entweder passiert die Scherung an der Linsen- oder an der HV-Crossplate; somit bleiben zwei Möglichkeiten einer Rekonstruktion übrig.

Im ersten Fall wird neben den beiden festen Startwerten (RasNik-X-Werte und Expansion der RO-Crossplate) zusätzlich angenommen, dass sich die Linsen-Crossplate quasihomogen ausgedehnt hat. Aus diesen drei Parametern pro RasNik-System lässt sich durch Extrapolation die Position der vier LEDs relativ zur Normallage bestimmen. Wobei die erhaltenen Werte noch aus Expansion und Versatz bestehen. Man stellt jedoch in diesem Fall fest, dass sich die Messdaten nicht rekonstruieren lassen, wenn es zu einer Überlagerung von Expansion und Versatz kommt. Somit muss die Linsen-Crossplate gegen die beiden anderen scheren. Dies ergibt sich auch aus den folgenden Betrachtungen direkt.

Als dritter Parameter wird nun eine quasihomogene Ausdehnung der HV-Crossplate angenommen. Diese Expansion ist geringer als auf der RO-Seite. Extrapoliert man ausgehend von den oben genannten Startwerten die Linsen-Positionen, erhält man wiederum Relativpositionen. Korrigiert man in diesem Fall diese Positionen um die rekonstruierte Ausdehnung der Linsen-Crossplate, bleibt für jedes RasNik-System der Wert und die Richtung der Scherung übrig. Im ersten Iterationsschritt schwanken die Werte des Versatzes noch um ca. 15  $\mu$ m über alle vier RasNiks. Korrigiert man die Expansionswerte der HV-Seite etwas nach oben und führt den Fit noch einmal durch, ergibt sich ein einheitlicher Versatz um ca. 55  $\mu$ m in negativer X-Richtung.

Wird eine Kammer beheizt, ergibt sich ein X-Versatz der Linsen-Crossplate relativ zu den beiden anderen.

### 7.4 Gesamtdeformation

Fasst man alle rekonstruierten Effekte zusammen, erhält man Abb. 7.11 als schematische Darstellung der Gesamtdeformation der Testkammer.

Unter Beheizung der Testkammer kommt es nicht zu einer homogenen Expansion über die ganze Kammer. Es zeichnet sich ein komplexes Bild ab. Es verändert sich die relative Lage der Crossplates zueinander. Sowohl in X-Richtung, dies stellt eine Scherung dar, als auch in Y-Richtung, hier wird eine Verdrillung sichtbar, kommt es zu erheblichen Abweichungen von der Normgeometrie. Man kann die neue Kammergeometrie anschaulich als Banane be-

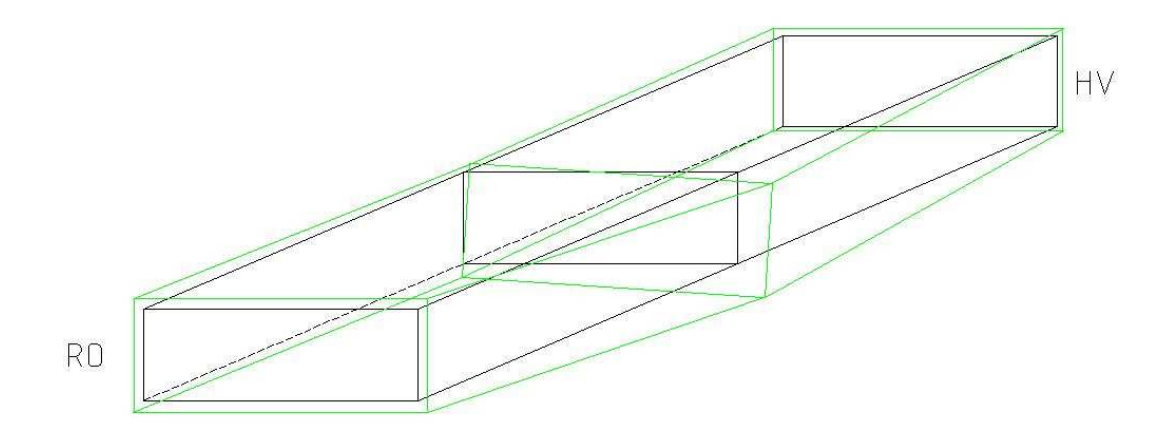

Abbildung 7.11: Rekonstruierte Kammerdeformation schematisch dargestellt

zeichnen.

Der Grund für diese Art der Veränderungen in der Geometrie ist in Zwangskräften zu suchen. In der Trägerstruktur ist die Linsen-Crossplate nicht starr mit den Longbars verbunden. Die beiden äußeren jedoch schon. Dehnt sich ein Longbar unter Temperatureinfluss aus, kann er das nicht ungehindert machen. Durch die Verschraubung mit den Crossplates wird er gezwungen sich durchzubiegen. Durch diese Biegung wandern die RO- und HV-Seite relativ zur Linsen-Crossplate, die nicht mit den Longbars verbunden ist.

Ein weiterer Zwang geschieht durch die Aufhängung der Kammer im Teststand. An der HV-Seite ist eine Halteplatte außen an der Crossplate an den Positionen der Longbars angebracht. In der Mitte dieser Platte befindet sich die Aufhängung. Die gesamte Halteplatte dehnt sich weniger stark aus, weil sie durch die Raumluft gekühlt wird. Sie war während der Messperiode für  $\Delta T = 13K$  ca. 8 K über Raumtemperatur. Damit ist diese Strebe dafür verantwortlich, dass sich die HV-Crossplate weniger stark ausdehnt als die beiden anderen.

# Kapitel 8

# Schluss

### 8.1 Zusammenfassung

In dieser Arbeit wurden Temperatureinflüsse auf eine ATLAS-MDT-Myonkammer näher untersucht. Zu diesem Zweck wurde ein Heizsystem konzipiert und realisiert, um die zu erwartenden Temperaturen im ATLAS-Detektor am CERN zu simulieren.

Durch die Messung von Driftzeiten und Signalhöhen mit kosmischen Myonen konnte der quantitative Einfluss einer Temperaturerhöhung auf die Driftzeit der Elektronen im Zählgas und auf die Gasverstärkung bestimmt werden. Die Driftzeit nahm im vermessenen Temperaturbereich zwischen 21 Grad und 42 Grad Celsius linear um 2,21  $\frac{ns}{K}$ ab. Bei der Gasverstärkung ergab sich eine lineare Zunahme um 2,1 % pro Kelvin.

Es lag nahe, diese Beobachtungen auch auf temperaturbedingte Dichteänderungen des Zählgases zurückzuführen. Ein Vergleich dieser Ergebnisse mit denen bei abgesenktem Druck, zeigte, dass die quantitiven Effekte bereits mit einer Anderung der Teilchendichte im Zählgas vereinbar sind.

Durch den Vergleich von Messungen mit dem kammerinternen optischen Positionsmonitorsystem, den RasNik-Sensoren, und der aus kosmischen Myonspuren präzise rekonstruierten Drahtpositionen, konnte eine Deformation der Kammer bei Temperaturerhöhung nachgewiesen und spezifiziert werden. Es kam zu einer bananenförmigen Verkrümmung der Kammern in der Größenordnung von ca. 100  $\mu$ m.

Dieser Befund ist für die Kammeralignierung am CERN von besonderem Interesse, da bisher von einer weitgehend kräftefreien Dreipunktaufhängung der Kammern im ATLAS-Detektor ausgegangen wurde. Diese Messungen zeigen zum ersten Mal, dass die am CERN in fast identischer Form verwendete Kammeraufhängung nicht kräftefrei ist, falls sich, wie bei der hier vorgestellten Studie, die auf der HV-Seite der Kammer angebrachte Halteplatte und die Kammer auf unterschiedlichen mittleren Temperaturen befinden. Ahnliche Effekte erwarten wir, wenn in den Rohrlagen einer Kammer größere Temperaturgradienten auftreten.

# 8.2 Ausblick

Das in dieser Arbeit vorgestellte Verhalten von MDT-Kammern unter veränderten Betriebstemperaturen ist für die angestrebte Messgenauigkeit von wesentlicher Bedeutung. Insbesondere konnten die RasNik-Sensoren alleine nicht die tatsächliche Kammerdeformation feststellen. Erst die Hinzunahme von Myonspuren zeigte die aufgetretene Deformation an. Insofern ist für den Betrieb des ATLAS- Myonspektrometers eine permanente Überwachung der Deformation der MDT-Kammern durch Myonspuren von wesentlicher Bedeutung.

# Literaturverzeichnis

- [1] Griffiths, D.J.: Introduction to Elementary Particles John Wiley & Sons Ltd, 1987
- [2] The lep electroweak working group: http://lepewwg.web.cern.ch/lepewwg Offizielle Webseite
- [3] CERN: http://www.cern.ch Offizielle Webseite
- [4] Müller, A.:  $ATLAS$  Muon Plenary meeting April 2005
- [5] ATLAS Collaboration: ATLAS-Detector and Physics Performance Technical Design Report CERN/LHCC/99-14, 1999
- [6] Sauli, F.: Principles of Operation of Multiwire Proportional and Drift Chambers CERN Report 77-09, 1977
- [7] Grupen, C.: Teilchendetektoren B.I. Wissenschaftsverlag, 1993
- [8] Charpak, G.: Annual Review of Nuclear Science 20 Annual Reviews Inc., 1970
- [9] Kleinknecht, K.: Detektoren für Teilchenstrahlung Teubner Studienbücher, 1992
- [10] Rauscher, F.: Untersuchung des Verhaltens von Driftrohren bei starker γ -Bestrahlung sowie Vermessung von Driftrohrkammern mit Hilfe von Myonen der kosmischen Höhenstrahlung (Doktorarbeit) Sektion Physik der Ludwigs-Maximilians-Universität München, 2005
- [11] NIKHEF: http://www.nikhef.nl Offizielle Webseite
- [12] RWTH Aachen: http://www-users.rwth-aachen.de/Julian.Heeck /formelsammlung.pdf Offizielle Webseite
- [13] Sedlmeyer, R.: Technische Dokumentation der ATLAS-MDT Kammerreihe BOS, Interne Information Max-Planck-Institut für Physik, V2.0 07.09.2004 SED, 2004
- [14] Kortner, O.: Schauerproduktion durch hochenergetische Myonen und Aufbau eines Höhenstrahlungsprüfstandes für hochauflösende ATLAS-Myonkammern(Doktorarbeit) Sektion Physik der Ludwigs-Maximilians-Universität München, 2002
- [15] Veenhof, R.: http://consult.cern.ch/writeup/garfield Garfield Webseite
- [16] Baroncelli, A. et al.: Study of temperature and gas composition effects in r-t-relations of ATLAS MDT BIL chambers ATL-MUON-2004-018, Juli 2004
- [17] Avolio, G. et al.: First results of the 2001 MDT chambers beam test ATL-MUON-2003-001, Feb. 2003